## PEARSON IT CERTIFICATION

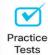

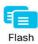

Flash Cards

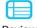

Review Exercises

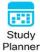

## Cert Guide Advance your IT career with hands-on learning

# **AWS Certified** Solutions Architect – Associate

(SAA-C03)

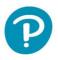

MARK WILKINS

FREE SAMPLE CHAPTER | 🚺 💟

## AWS Certified Solutions Architect – Associate (SAA-C03) Cert Guide

Access interactive study tools on this book's companion website, including practice test software, review questions, Key Term flash card application, a study planner, and more!

To access the companion website, simply follow these steps:

- 1. Go to www.pearsonITcertification.com/register.
- 2. Enter the print book ISBN: 9780137941582.
- 3. Answer the security question to validate your purchase.
- 4. Go to your account page.
- 5. Click on the **Registered Products** tab.
- 6. Under the book listing, click on the Access Bonus Content link.

If you have any issues accessing the companion website, you can contact our support team by going to **http://pearsonitp.echelp.org.** 

#### Pearson Test Prep online system requirements:

**Browsers:** Chrome version 73 and above; Safari version 12 and above; Microsoft Edge 44 and above.

**Devices:** Desktop and laptop computers, tablets running Android v8.0 and above or iPadOS v13 and above, smartphones running Android v8.0 and above or iOS v13 and above with a minimum screen size of 4.7". Internet access required.

#### Pearson Test Prep offline system requirements:

Windows 10, Windows 8.1; Microsoft .NET Framework 4.5 Client; Pentium-class 1 GHz processor (or equivalent); 512 MB RAM; 650 MB disk space plus 50 MB for each downloaded practice exam; access to the Internet to register and download exam databases.

## AWS Certified Solutions Architect – Associate (SAA-C03) Cert Guide

Mark Wilkins

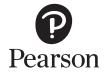

## AWS Certified Solutions Architect – Associate (SAA-C03) Cert Guide

Copyright © 2023 by Pearson Education, Inc.

All rights reserved. No part of this book shall be reproduced, stored in a retrieval system, or transmitted by any means, electronic, mechanical, photocopying, recording, or otherwise, without written permission from the publisher. No patent liability is assumed with respect to the use of the information contained herein. Although every precaution has been taken in the preparation of this book, the publisher and author assume no responsibility for errors or omissions. Nor is any liability assumed for damages resulting from the use of the information contained herein.

ISBN-13: 978-0-13-794158-2

ISBN-10: 0-13-794158-7

Library of Congress Control Number: 2023930964

#### ScoutAutomatedPrintCode

#### Trademarks

All terms mentioned in this book that are known to be trademarks or service marks have been appropriately capitalized. Pearson IT Certification cannot attest to the accuracy of this information. Use of a term in this book should not be regarded as affecting the validity of any trademark or service mark.

#### Warning and Disclaimer

Every effort has been made to make this book as complete and as accurate as possible, but no warranty or fitness is implied. The information provided is on an "as is" basis. The author and the publisher shall have neither liability nor responsibility to any person or entity with respect to any loss or damages arising from the information contained in this book.

#### Special Sales

For information about buying this title in bulk quantities, or for special sales opportunities (which may include electronic versions; custom cover designs; and content particular to your business, training goals, marketing focus, or branding interests), please contact our corporate sales department at corpsales@pearsoned.com or (800) 382-3419.

For government sales inquiries, please contact governmentsales@pearsoned.com.

For questions about sales outside the U.S., please contact intlcs@pearson.com.

#### Vice President, IT Professional Mark Taub

Director, ITP Product Management Brett Bartow

Executive Editor Nancy Davis

**Development Editor** Christopher Cleveland

Managing Editor Sandra Schroeder

Senior Project Editor Tonya Simpson

Copy Editor Bill McManus

Indexer Jen Hinchliffe

Proofreader Jen Hinchliffe

Technical Editor Ralph Parisi

Publishing Coordinator Cindy Teeters

Cover Designer Chuti Prasertsith

Compositor codeMantra

## Pearson's Commitment to Diversity, Equity, and Inclusion

Pearson is dedicated to creating bias-free content that reflects the diversity of all learners. We embrace the many dimensions of diversity, including but not limited to race, ethnicity, gender, socioeconomic status, ability, age, sexual orientation, and religious or political beliefs.

Education is a powerful force for equity and change in our world. It has the potential to deliver opportunities that improve lives and enable economic mobility. As we work with authors to create content for every product and service, we acknowledge our responsibility to demonstrate inclusivity and incorporate diverse scholarship so that everyone can achieve their potential through learning. As the world's leading learning company, we have a duty to help drive change and live up to our purpose to help more people create a better life for themselves and to create a better world.

Our ambition is to purposefully contribute to a world where

- Everyone has an equitable and lifelong opportunity to succeed through learning
- Our educational products and services are inclusive and represent the rich diversity of learners
- Our educational content accurately reflects the histories and experiences of the learners we serve
- Our educational content prompts deeper discussions with learners and motivates them to expand their own learning (and worldview)

While we work hard to present unbiased content, we want to hear from you about any concerns or needs with this Pearson product so that we can investigate and address them.

Please contact us with concerns about any potential bias at https://www.pearson.com/report-bias.html.

This page intentionally left blank

## **Contents at a Glance**

Introduction xxx

- CHAPTER 1 Understanding the Foundations of AWS Architecture 3
- CHAPTER 2 The AWS Well-Architected Framework 39
- CHAPTER 3 Designing Secure Access to AWS Resources 75
- CHAPTER 4 Designing Secure Workloads and Applications 145
- CHAPTER 5 Determining Appropriate Data Security Controls 203
- CHAPTER 6 Designing Resilient Architecture 233
- CHAPTER 7 Designing Highly Available and Fault-Tolerant Architecture 287
- CHAPTER 8 High-Performing and Scalable Storage Solutions 357
- CHAPTER 9 Designing High-Performing and Elastic Compute Solutions 421
- CHAPTER 10 Determining High-Performing Database Solutions 477
- CHAPTER 11 High-Performing and Scalable Networking Architecture 523
- CHAPTER 12 Designing Cost-Optimized Storage Solutions 593
- CHAPTER 13 Designing Cost-Effective Compute Solutions 631
- CHAPTER 14 Designing Cost-Effective Database Solutions 665
- CHAPTER 15 Designing Cost-Effective Network Architectures 693
- CHAPTER 16 Final Preparation 721
- APPENDIX A Answers to the "Do I Know This Already?" Quizzes and Q&A Sections 733
- APPENDIX B AWS Certified Solutions Architect Associate (SAA-C03) Cert Guide Exam Updates 749

Glossary of Key Terms 751

Index 761

#### **Online Elements:**

APPENDIX C Study Planner

**Glossary of Key Terms** 

## **Table of Contents**

Introduction xxx

```
Chapter 1
             Understanding the Foundations of AWS Architecture 3
             Essential Characteristics of AWS Cloud Computing 6
             AWS Cloud Computing and NIST 8
                 On-Demand Self-Service 9
                 Broad Network Access 10
                 Resource Pooling 10
                 Rapid Elasticity 11
                 Measured Service 12
             Moving to AWS 13
                 Infrastructure as a Service (IaaS) 14
                 Platform as a Service (PaaS) 17
             Operational Benefits of AWS 19
             Cloud Provider Responsibilities 20
             Security at AWS 21
                 Network Security at AWS 22
                 Application Security at AWS 23
             Migrating Applications 24
                 Applications That Can Be Moved to AWS and Hosted on an EC2
                  Instance with No Changes 26
                 Applications with Many Local Dependencies That Cause Problems
                  When Being Moved to the Cloud 27
                 Replacing an Existing Application with a SaaS Application Hosted by a
                  Public Cloud Provider
                                         28
                 Applications That Should Remain On Premises and Eventually Be
                  Deprecated 28
             The AWS Well-Architected Framework 28
                 The Well-Architected Tool 30
             AWS Services Cheat Sheet 31
             In Conclusion 36
```

```
Chapter 2
             The AWS Well-Architected Framework 39
             "Do I Know This Already?" 40
             Foundation Topics 42
             The Well-Architected Framework
                                                42
                 Operational Excellence Pillar 44
                 Security Pillar 45
                 Defense in Depth 45
                 Reliability Pillar 47
                 Performance Efficiency Pillar
                                              - 49
                 Cost Optimization Pillar 51
                 Sustainability Pillar 51
             Designing a Workload SLA 52
                 Reliability and Performance Are Linked 54
                 Disaster Recovery 54
                 Placing Cloud Services 55
                 Data Residency and Compute Locations 55
                 Caching Data with CDNs 56
                 Data Replication 57
                 Load Balancing Within and Between Regions 58
                 Failover Architecture 60
             Deployment Methodologies 60
                 Factor 1: Use One Codebase That Is Tracked with Version Control to
                   Allow Many Deployments 63
                 AWS CodeCommit 64
                 Factor 2: Explicitly Declare and Isolate Dependencies 65
                 Factor 3: Store Configuration in the Environment 66
                 Factor 4: Treat Backing Services as Attached Resources 66
                 Factor 5: Separate Build and Run Stages 67
                 Factor 6: Execute an App as One or More Stateless Processes 67
                 Factor 7: Export Services via Port Binding 69
                 Factor 8: Scale Out via the Process Model 69
                 Factor 9: Maximize Robustness with Fast Startup and Graceful
                   Shutdown 69
```

|           | Factor 10: Keep Development, Staging, and Production as Similar as<br>Possible 70 |
|-----------|-----------------------------------------------------------------------------------|
|           | Factor 11: Treat Logs as Event Streams 70                                         |
|           | Factor 12: Run Admin/Management Tasks as<br>One-Off Processes 71                  |
|           | Exam Preparation Tasks 71                                                         |
|           | Review All Key Topics 71                                                          |
|           | Define Key Terms 72                                                               |
|           | Q&A 72                                                                            |
| Chapter 3 | Designing Secure Access to AWS Resources 75                                       |
|           | "Do I Know This Already?" 75                                                      |
|           | Foundation Topics 79                                                              |
|           | Identity and Access Management (IAM) 79                                           |
|           | IAM Policy Definitions 81                                                         |
|           | IAM Authentication 82                                                             |
|           | Requesting Access to AWS Resources 84                                             |
|           | The Authorization Process 85                                                      |
|           | Actions 87                                                                        |
|           | IAM Users and Groups 88                                                           |
|           | The Root User 88                                                                  |
|           | The IAM User 90                                                                   |
|           | Creating an IAM User 91                                                           |
|           | LAM User Access Keys 92                                                           |
|           | IAM Groups 94                                                                     |
|           | Signing In as an IAM User 94                                                      |
|           | IAM Account Details 95                                                            |
|           | Creating a Password Policy 96                                                     |
|           | Rotating Access Keys 97                                                           |
|           | Using Multi-Factor Authentication 99                                              |
|           | Creating IAM Policies 99                                                          |
|           | IAM Policy Types 100                                                              |
|           | Identity-Based Policies 100                                                       |
|           | Resource-Based Policies 102                                                       |

Inline Policies 104 IAM Policy Creation 105 Policy Elements 106 Reading a Simple JSON Policy 107 Policy Actions 109 Additional Policy Control Options 110 Reviewing Policy Permissions 114 IAM Policy Versions 115 Using Conditional Elements 116 Using Tags with IAM Identities 116 IAM Roles 118 When to Use IAM Roles 119 AWS Services Perform Actions on Your Behalf 119 EC2 Instances Hosting Applications Need Access to AWS Resources 119 Access to AWS Accounts by Third Parties 121 Web Identity Federation 121 SAML 2.0 Federation 122 Cross-Account Access 124 AWS Security Token Service 126 IAM Best Practices 128 IAM Security Tools 130 IAM Cheat Sheet 132 AWS Identity Center 132 AWS Organizations 134 AWS Organizations Cheat Sheet 136 AWS Resource Access Manager 136 AWS Control Tower 138 Exam Preparation Tasks 140 Review All Key Topics 140 Define Key Terms 141 Q&A 142

Chapter 4 Designing Secure Workloads and Applications 145 "Do I Know This Already?" 145 Foundation Topics 149 Securing Network Infrastructure 149 Networking Services Located at Edge Locations 150 AWS Shield (Standard and Advanced) 151 AWS Web Application Firewall (WAF) 152 VPC Networking Services for Securing Workloads 154 Route Tables 154 The Main Route Table 155 Security Groups 158 Security Groups Cheat Sheet 161 Web Server Inbound Ports 163 Database Server Inbound Ports 163 Administration Access 164 Understanding Ephemeral Ports 165 Security Group Planning 167 Network ACLs 168 Network ACL Implementation Details 169 Network ACL Cheat Sheet 169 Network ACL Rule Processing 170 VPC Flow Logs 172 NAT Services 174 NAT Gateway Service 174 NAT Instance 175 AWS NAT Gateway Service Cheat Sheet 176 Amazon Cognito 176 User Pool 177 Federated Identity Provider 179 External Connections 180 Virtual Private Gateway 181 Customer Gateway 182 AWS Managed VPN Connection Options 183

Understanding Route Propagation 184 AWS Direct Connect 185 AWS Direct Connect Gateway 186 AWS Direct Connect Cheat Sheet 187 Amazon GuardDuty 187 Amazon GuardDuty Cheat Sheet 189 Amazon Macie 189 Amazon Macie Cheat Sheet 190 Security Services for Securing Workloads 191 AWS CloudTrail 191 Creating an AWS CloudWatch Trail 192 AWS CloudTrail Cheat Sheet 194 AWS Secrets Manager 194 Amazon Inspector 195 AWS Trusted Advisor 196 AWS Config 198 Exam Preparation Tasks 199 Review All Key Topics 199 Define Key Terms 200 Q&A 201 Chapter 5 Determining Appropriate Data Security Controls 203 "Do I Know This Already?" 204 Foundation Topics 207 Data Access and Governance 207 Data Retention and Classification 207 Infrastructure Security 209 IAM Controls 210 Detective Controls 210 Amazon EBS Encryption 212 Amazon S3 Bucket Security 216 S3 Storage at Rest 220 Amazon S3 Object Lock Policies 221 Legal Hold 222

|           | Amazon S3 Glacier Storage at Rest 222            |
|-----------|--------------------------------------------------|
|           | Data Backup and Replication 223                  |
|           | AWS Key Management Service 224                   |
|           | Envelope Encryption 225                          |
|           | AWS KMS Cheat Sheet 226                          |
|           | AWS CloudHSM 227                                 |
|           | AWS Certificate Manager 227                      |
|           | Encryption in Transit 228                        |
|           | Exam Preparation Tasks 229                       |
|           | Review All Key Topics 229                        |
|           | Define Key Terms 230                             |
|           | Q&A 230                                          |
| Chapter 6 | Designing Resilient Architecture 233             |
|           | "Do I Know This Already?" 233                    |
|           | Foundation Topics 237                            |
|           | Scalable and Resilient Architecture 237          |
|           | Scalable Delivery from Edge Locations 238        |
|           | Stateful Versus Stateless Application Design 239 |
|           | Changing User State Location 241                 |
|           | User Session Management 243                      |
|           | Container Orchestration 244                      |
|           | Migrating Applications to Containers 246         |
|           | Resilient Storage Options 246                    |
|           | Application Integration Services 247             |
|           | Amazon Simple Notification Service 248           |
|           | Amazon SNS Cheat Sheet 250                       |
|           | Amazon Simple Queue Service 250                  |
|           | SQS Components 251                               |
|           | Amazon SQS Cheat Sheet 253                       |
|           | AWS Step Functions 254                           |
|           | Amazon EventBridge 256                           |
|           | Amazon API Gateway 258                           |
|           | API Gateway Cheat Sheet 261                      |
|           | Building a Serverless Web App 262                |

Step 1: Create a Static Website 263 Step 2: User Authentication 263 Step 3: Create the Serverless Backend Components 264 Step 4: Set Up the API Gateway 265 Step 5: Register for the Conference 266 Automating AWS Infrastructure 266 AWS CloudFormation 268 CloudFormation Components 269 CloudFormation Templates 270 CloudFormation Stacks 272 CloudFormation Stack Sets 276 Third-Party Solutions 277 AWS Service Catalog 277 AWS Elastic Beanstalk 279 Updating Elastic Beanstalk Applications 282 Exam Preparation Tasks 284 Review All Key Topics 284 Define Key Terms 285 Q&A 285 Chapter 7 Designing Highly Available and Fault-Tolerant Architecture 287 "Do I Know This Already?" 289 Foundation Topics 293 High Availability and Fault Tolerance 293 High Availability in the Cloud 294 Reliability 295 AWS Regions and Availability Zones 296 Availability Zones 300 Availability Zone Distribution 301 Planning Network Topology 303 Local Zones 306 Wavelength Zones 308 AWS Services Use Cases 308 Choosing an AWS Region 310 Compliance Rules 311

Understanding Compliance Rules at AWS: Use Case 312 AWS Compliance Standards 315 HIPAA 316 NIST 316 AWS GovCloud 318 Latency Concerns 319 Services Offered in Each AWS Region 320 Calculating Costs 321 Distributed Design Patterns 321 Designing for High Availability and Fault Tolerance 322 Removing Single Points of Failure 325 Immutable Infrastructure 327 Storage Options and Characteristics 329 Failover Strategies 330 Backup and Restore 332 Pilot Light 333 Warm Standby 337 Multi-Region Scenarios 339 Warm Standby with Amazon Aurora 340 Active-Active 340 Single and Multi-Region Recovery Cheat Sheet 343 Disaster Recovery Cheat Sheet 344 AWS Service Quotas 345 AWS Service Quotas Cheat Sheet 347 Amazon Route 53 348 Route 53 Health Checks 349 Route 53 Routing Policies 350 Route 53 Traffic Flow Policies 351 Alias Records 352 Route 53 Resolver 352 Exam Preparation Tasks 354 Review All Key Topics 354 Define Key Terms 355 Q&A 355

```
Chapter 8
             High-Performing and Scalable Storage Solutions 357
             "Do I Know This Already?" 358
             Foundation Topics 362
             AWS Storage Options 362
                Workload Storage Requirements 363
             Amazon Elastic Block Store 365
                EBS Volume Types 367
                General Purpose SSD (gp2/gp3) 369
                Elastic EBS Volumes 370
                Attaching an EBS Volume 371
                Amazon EBS Cheat Sheet 372
                EBS Snapshots 373
                Taking a Snapshot from a Linux Instance 373
                 Taking a Snapshot from a Windows Instance 374
                Fast Snapshot Restore 374
                Snapshot Administration 375
                EBS Recycle Bin 376
                Snapshot Cheat Sheet 376
                Local EC2 Instance Storage Volumes 377
             Amazon Elastic File System 379
                EFS Performance Modes
                                        380
                EFS Throughput Modes 381
                EFS Security 382
                EFS Storage Classes 382
                EFS Lifecycle Management 383
                Amazon EFS Cheat Sheet 383
                AWS DataSync 384
             Amazon FSx for Windows File Server 386
                Amazon FSx for Windows File Server Cheat Sheet 388
             Amazon Simple Storage Service 388
                Amazon S3 Bucket Concepts 390
                Amazon S3 Data Consistency 393
                Amazon S3 Storage Classes 394
                Amazon S3 Management 396
                S3 Bucket Versioning 400
```

Amazon S3 Access Points 401 Multi-Region Access Points 402 Preselected URLs for S3 Objects 403 S3 Cheat Sheet 403 Amazon S3 Glacier 404 Vaults and Archives 405 S3 Glacier Retrieval Policies 405 S3 Glacier Deep Archive 406 Amazon S3 Glacier Cheat Sheet 406 AWS Data Lake 407 AWS Lake Formation 409 Structured and Unstructured Data 411 Analytical Tools and Datasets 412 AWS Glue 413 Analytic Services 415 Amazon Kinesis Data Streams 417 Exam Preparation Tasks 418 Review All Key Topics 418 Define Key Terms 419 Q&A 419 Chapter 9 Designing High-Performing and Elastic Compute Solutions 421 "Do I Know This Already?" 421 Foundation Topics 425 AWS Compute Services 425 AWS EC2 Instances 427 Amazon Machine Images 429 AWS AMIs 431 Creating a Custom AMI 432 AMI Build Considerations 434 Amazon EC2 Image Builder 435 AWS Lambda 436 AWS Lambda Integration 438 Lambda Settings 439

AWS Lambda Cheat Sheet 441 Amazon Container Services 441 Amazon Elastic Container Service 443 AWS ECS Task Definition Choices 443 Amazon Elastic Kubernetes Service 446 Monitoring with AWS CloudWatch 447 CloudWatch Basic Monitoring 448 CloudWatch Logs 449 Collecting Data with the CloudWatch Agent 451 Planning for Monitoring 452 Amazon CloudWatch Integration 453 Amazon CloudWatch Terminology 455 Creating a CloudWatch Alarm 459 Additional Alarm and Action Settings 460 Amazon CloudWatch Cheat Sheet 461 Auto Scaling Options at AWS 461 EC2 Auto Scaling 463 EC2 Auto Scaling Operation 463 Launch Configuration 464 Launch Templates 464 Auto Scaling Groups 465 Scaling Options for Auto Scaling Groups 466 Management Options for Auto Scaling Groups 470 Cooldown Period 471 Termination Policy 471 Lifecycle Hooks 472 EC2 Auto Scaling Cheat Sheet 473 AWS Auto Scaling 473 Exam Preparation Tasks 474 Review All Key Topics 474 Define Key Terms 475 Q&A 475

| Chapter 10 | Determining High-Performing Database Solutions 477 |
|------------|----------------------------------------------------|
|            | "Do I Know This Already?" 477                      |
|            | Foundation Topics 481                              |
|            | AWS Cloud Databases 481                            |
|            | Amazon Relational Database Service 481             |
|            | Amazon RDS Database Instances 483                  |
|            | Database Instance Class Types 485                  |
|            | High-Availability Design for RDS 485               |
|            | Multi-AZ RDS Deployments 488                       |
|            | Big-Picture RDS Installation Steps 488             |
|            | Monitoring Database Performance 490                |
|            | Best Practices for RDS 491                         |
|            | Amazon Relational Database Service Proxy 492       |
|            | Amazon RDS Cheat Sheet 493                         |
|            | Amazon Aurora 493                                  |
|            | Amazon Aurora Storage 496                          |
|            | Amazon Aurora Replication 498                      |
|            | Communicating with Amazon Aurora 499               |
|            | Amazon Aurora Cheat Sheet 500                      |
|            | Amazon DynamoDB 501                                |
|            | Amazon DynamoDB Tables 503                         |
|            | Provisioning Table Capacity 504                    |
|            | Adaptive Capacity 506                              |
|            | Data Consistency 507                               |
|            | ACID and Amazon DynamoDB 509                       |
|            | Global Tables 510                                  |
|            | Amazon DynamoDB Accelerator 511                    |
|            | Backup and Restoration 511                         |
|            | Amazon DynamoDB Cheat Sheet 512                    |
|            | Amazon ElastiCache 512                             |
|            | Amazon ElastiCache for Memcached 513               |
|            | Amazon ElastiCache for Memcached Cheat Sheet 514   |
|            | Amazon ElastiCache for Redis 514                   |
|            | Amazon ElastiCache for Redis Cheat Sheet 516       |

ElastiCache for Redis: Global Datastore 516 Amazon Redshift 517 Amazon Redshift Cheat Sheet 519 Exam Preparation Tasks 520 Review All Key Topics 520 Define Key Terms 521 Q&A 521 Chapter 11 High-Performing and Scalable Networking Architecture 523 "Do I Know This Already?" 523 Foundation Topics 527 Amazon CloudFront 527 How Amazon CloudFront Works 527 Regional Edge Caches 528 CloudFront Use Cases 529 HTTPS Access 529 Serving Private Content 530 Using Signed URLs 530 Using an Origin Access Identifier 531 Restricting Distribution of Content 532 CloudFront Origin Failover 532 Video-on-Demand and Live Streaming Support 533 Edge Functions 534 CloudFront Functions 534 Lambda@Edge Functions 535 Lambda@Edge Use Cases 535 CloudFront Cheat Sheet 536 AWS Global Accelerator 536 Elastic Load Balancing Service 539 Application Load Balancer Features 540 Application Load Balancer Deployment 541 Health Checks 548 Target Group Attributes 550 Sticky Session Support 551

Access Logs 553 ALB Cheat Sheet 553 Network Load Balancer 554 NLB Cheat Sheet 554 Multi-Region Failover 555 CloudWatch Metrics 555 AWS VPC Networking 556 The Shared Security Model 557 AWS Networking Terminology 558 VPC Cheat Sheet 560 Creating a VPC 561 Using the Create VPC Wizard 561 Using the AWS CLI to Create a VPC 563 How Many VPCs Does Your Organization Need? 564 Creating the VPC CIDR Block 565 Subnets 570 Subnet Cheat Sheet 572 IP Address Types 573 Private IPv4 Addresses 573 Private IPv4 Address Summary 574 Public IPv4 Addresses 574 Elastic IP Addresses 575 Public IPv4 Address Cheat Sheet 577 Inbound and Outbound Traffic Charges 578 Bring-Your-Own IP 579 The BYOIP Process 580 IPv6 Addresses 580 VPC Flow Logs 581 Connectivity Options 583 VPC Peering 583 Establishing a Peering Connection 584 VPC Endpoints 585

585 VPC Gateway Endpoints *VPC Interface Endpoints* 586 Endpoint Services 588 Exam Preparation Tasks 590 Review All Key Topics 590 Define Key Terms 591 Q&A 591 Chapter 12 Designing Cost-Optimized Storage Solutions 593 "Do I Know This Already?" 593 Foundation Topics 597 Calculating AWS Costs 597 Cloud Service Costs 598 Tiered Pricing at AWS 599 Management Tool Pricing Example: AWS Config 600 AWS Config Results 601 Cost Management Tools 602 AWS Cost Explorer 604 AWS Budgets 607 AWS Cost and Usage Reports 609 Managing Costs Cheat Sheet 610 Tagging AWS Resources 611 Using Cost Allocation Tags 612 Storage Types and Costs 613 AWS Backup 618 Lifecycle Rules 619 AWS Backup Cheat Sheet 620 Data Transfer Costs 621 AWS Storage Gateway 625 AWS Storage Gateway Cheat Sheet 627 Exam Preparation Tasks 627 Review All Key Topics 628 Define Key Terms 628 Q&A 629

```
Designing Cost-Effective Compute Solutions 631
Chapter 13
             "Do I Know This Already?" 631
             Foundation Topics 633
             EC2 Instance Types 633
                What Is a vCPU? 634
                EC2 Instance Choices 634
                Dedicated Host 636
                Dedicated Hosts Cheat Sheet 637
                Dedicated Instances 638
                Placement Groups 638
             EC2 Instance Purchasing Options 638
                EC2 Pricing—On-demand 640
                On-demand Instance Service Quotas 641
                Reserved Instances
                                   644
                Term Commitment 645
                Payment Options 646
                EC2 Reserved Instance Types 646
                 Scheduled Reserved EC2 Instances 646
                Regional and Zonal Reserved Instances 647
                 Savings Plans 649
                 Spot Instances 650
                Spot Fleet Optimization Strategies 653
                Spot Capacity Pools 653
                EC2 Pricing Cheat Sheet 655
                Compute Tools and Utilities 655
             Strategies for Optimizing Compute 656
                Matching Compute Utilization with Requirements 659
                Compute Scaling Strategies 661
             Exam Preparation Tasks 662
             Review All Key Topics 662
             Define Key Terms 662
             Q&A 663
```

## Chapter 14 Designing Cost-Effective Database Solutions 665 "Do I Know This Already?" 665 Foundation Topics 668 Database Design Choices 668 RDS Deployments 668 RDS Costs Cheat Sheet 671 RDS Database Design Solutions 672 NoSQL Deployments 675 NoSQL Costs Cheat Sheet 676 Migrating Databases 680 AWS Schema Conversion Tool 681 Database Data Transfer Costs 681 Data Transfer Costs and RDS 682 Data Transfer Costs with DynamoDB 683 Data Transfer Costs with Amazon Redshift 685 Data Transfer Costs with DocumentDB 686 Data Transfer Costs Cheat Sheet 686 Database Retention Policies 687 Database Backup Policies Cheat Sheet 688 Exam Preparation Tasks 689 Review All Key Topics 690 Define Key Terms 690 O&A 690 Chapter 15 Designing Cost-Effective Network Architectures 693 "Do I Know This Already?" 693 Foundation Topics 695 Networking Services and Connectivity Costs 695 Elastic Load Balancing Deployments 695 NAT Devices 696 AWS CloudFront 698 CloudFront Pricing Cheat Sheet 699 VPC Endpoints 701 Network Services from On-Premises Locations 703 Data Transfer Costs 706 Accessing AWS Services in the Same Region 707

Workload Components in the Same Region 709 Accessing AWS Services in Different Regions 710 Data Transfer at Edge Locations 713 Network Data Transfer 714 Public Versus Private Traffic Charges 714 Data Transfer Costs Cheat Sheet 716 Exam Preparation Tasks 717 Review All Key Topics 717 Define Key Terms 718 Q&A 718 Chapter 16 Final Preparation 721 Exam Information 721 Tips for Getting Ready for the Exam 724 Scheduling Your Exam 725 Tools for Final Preparation 726 Pearson Test Prep Practice Test Software and Questions on the Website 727 Accessing the Pearson Test Prep Software Online 727 Accessing the Pearson Test Prep Software Offline 727 Customizing Your Exams 728 Updating Your Exams 729 Premium Edition 730 Chapter-Ending Review Tools 730 Suggested Plan for Final Review/Study 730 Summary 731 Appendix A Answers to the "Do I Know This Already?" Quizzes and Q&A Sections 733 AWS Certified Solutions Architect – Associate (SAA-C03) Cert Guide Appendix B Exam Updates 749 Glossary of Key Terms 751 Index 761

#### **Online Elements:**

Appendix C Study Planner Glossary of Key Terms

## About the Author

**Mark Wilkins** is an electronics engineering technologist with a wealth of experience in designing, deploying, and supporting software and hardware technology in the corporate and small business world. Since 2013, Mark has focused on supporting and designing cloud service solutions with Amazon Web Services, Microsoft Azure, and the IBM Cloud. He is certified as an AWS Certified Solutions Architect – Associate. Mark is also a Microsoft Certified Trainer (MCT) and holds certifications in MCTS, MCSA, Server Virtualization with Windows Server Hyper-V, and Azure Cloud Services.

Mark worked as a technical evangelist for IBM SoftLayer from 2013 through 2016 and taught both SoftLayer fundamentals and SoftLayer design classes to many Fortune 500 companies in Canada, the United States, Europe, and Australia. As former course director for Global Knowledge, Mark developed and taught many technical seminars, including Configuring Active Directory Services, Configuring Group Policy, and Cloud and Virtualization Essentials. Mark currently develops AWS curriculum on AWS cloud services and certification for O'Reilly Media and LinkedIn Learning. To learn more about what Mark finds interesting about the cloud, visit The Cloud Thingy, at https://thecloudthingy.substack.com/. To learn more about the AWS cloud and AWS certification, check out Mark's YouTube channel at http://www.youtube.com/@SAA-C03.

Mark's published books include *Windows 2003 Registry for Dummies, Administering SMS 3.0, Administering Active Directory, and Learning Amazon Web Services (AWS): A Hands-On Guide to the Fundamentals of AWS Cloud.* 

## **Dedication**

I would like to dedicate this book to my grandson, Silas, a future nerd. And to Bruce, one of our cats, for making me take breaks when he wanted.

## Acknowledgments

This manuscript was made truly great by the incredible project management of Tonya Simpson, who went above and beyond! Thanks so much.

I would also like to express my gratitude to Chris Cleveland, the development editor of this book. I was lucky to work with him on this text. Chris helped make this book several cuts above the rest.

Finally, thanks so much to Nancy Davis, my tireless acquisitions editor. Nancy very patiently made this book a reality.

## About the Technical Reviewer

**Ralph Parisi** is a certified Champion Authorized Amazon instructor and has been teaching AWS courses for 6 years. Ralph has been an instructor for more than 20 years and has taught technical classes for Microsoft Exchange Server, Microsoft Windows Server, Active Directory, Group Policy, Citrix XenDeskop, and XenApp. Ralph has worked as a consultant to large corporations architecting Exchange Server and Active Directory solutions and migrations. Ralph has also worked with various companies as a technical writer. Ralph lives in North Carolina with his wife and Saluki, Dillon.

## We Want to Hear from You!

As the reader of this book, *you* are our most important critic and commentator. We value your opinion and want to know what we're doing right, what we could do better, what areas you'd like to see us publish in, and any other words of wisdom you're willing to pass our way.

We welcome your comments. You can email or write to let us know what you did or didn't like about this book—as well as what we can do to make our books better.

Please note that we cannot help you with technical problems related to the topic of this book.

When you write, please be sure to include this book's title and author as well as your name and email address. We will carefully review your comments and share them with the author and editors who worked on the book.

Email: community@informit.com

## **Reader Services**

Register your copy of *AWS Certified Solutions Architect – Associate (SAA-C03) Cert Guide* at www.pearsonitcertification.com for convenient access to downloads, updates, and corrections as they become available. To start the registration process, go to www.pearsonitcertification.com/register and log in or create an account\*. Enter the product ISBN 9780137941582 and click Submit. When the process is complete, you will find any available bonus content under Registered Products.

\*Be sure to check the box that you would like to hear from us to receive exclusive discounts on future editions of this product.

## Introduction

There are many reasons to get certified in AWS technology. First of all, AWS certifications validate your AWS cloud knowledge. To fully understand the AWS cloud, preparing for the AWS Certified Solutions Architect – Associate (SAA-C03) exam is a great place to start. There are other AWS certifications that may be a better fit, depending on your technical level, your current knowledge of cloud concepts, and your current and future jobs with AWS technologies and services. Certifications are broken down into Foundational, Associate, Professional, and Specialty certifications. Full details can be found at https://aws.amazon.com/certification/. AWS frequently adds new certification tracks, but the following are the certifications that are currently available:

- Foundational: There is one Foundational certification: AWS Certified Cloud Practitioner. The recommendation is to have at least 6 months of fundamental AWS cloud knowledge before attempting this certification exam. You might be closer to this certification than you think, depending on your current level of technical skills. One advantage of taking the AWS Certified Cloud Practitioner exam first is that it helps you to get used to answering multiple-choice test questions and to learn about the foundational AWS cloud services.
- Associate: There are several Associate certifications:
  - AWS Certified Solutions Architect Associate: For individuals working as solutions architects, designing AWS solutions using AWS services
  - AWS Certified SysOps Administrator Associate: For individuals working as systems administrators, managing and operating AWS services
  - AWS Certified Developer Associate: For individuals working as developers, deploying and debugging cloud-based applications hosted at AWS

Each certification exam expects that you know how the AWS service that you are being tested on works. Each Associate certification has a specific focus:

- Architect: The best design possible, based on the question and scenario
- SysOps: The administration steps required to carry out a particular task
- Developer: How to best use the service for the hosted application you are writing

For example, the three Associate exams would test different aspects of CloudWatch logs:

- Architect: The main focus of this exam is on how CloudWatch logs work and the main design features to consider based on specific needs that is, design knowledge related to using CloudWatch logs for a variety of solutions.
- SysOps: The main focus of this exam is on how to configure Cloud-Watch logs based on specific needs—that is, configuration and deployment of CloudWatch logs using operational knowledge.
- Developer: The main focus of this exam is on what CloudWatch logs are useful for when developing applications for tracking performance of an application hosted on an EC2 instance—that is, knowledge of how a particular AWS service can help in the development and testing process with applications.

Before you attempt one of the Associate certifications, AWS recommends that you have at least 1 year of experience solving problems and implementing solutions using AWS services. AWS really wants to ensure that you have hands-on experience solving problems.

- Professional: These certifications include the AWS Certified Solutions Architect Professional and the AWS Certified DevOps Engineer Professional. Professional certifications are not where you normally start your certification journey. AWS recommends that you have at least 2 years of hands-on experience before taking a Professional exam.
- Specialty: The Specialty certifications for Advanced Networking, Security, Machine Learning, Data Analytics, SAP on AWS, and Database require advanced knowledge of the subject matter. AWS recommends that you have an Associate certification before you attempt one of these certifications.

**NOTE** The AWS Certified Solutions Architect – Associate (SAA-C03) certification is globally recognized and does an excellent job of demonstrating that the holder has knowledge and skills across a broad range of AWS topics.

## The Goals of the AWS Certified Solutions Architect - Associate Certification

The AWS Certified Solutions Architect – Associate certification is intended for individuals who perform in a solutions architect role. This exam validates a candidate's ability to effectively demonstrate knowledge of how to architect and deploy secure and robust applications on AWS technologies. It validates a candidate's ability to

 Have knowledge and skills in the following AWS services: compute, networking, storage, and database and deployment and management services

- Have knowledge and skills in deploying, managing, and operating AWS workloads and implementing security controls and compliance requirements
- Identify which AWS service meets technical requirements
- Define technical requirements for AWS-based applications
- Identify which AWS services meet a given technical requirement

## **Recommended Prerequisite Skills**

While this book provides you with the information required to pass the Certified Solutions Architect – Associate (SAA-C03) exam, Amazon considers ideal candidates to be those who possess the following:

- Experience in AWS technology
- Strong on-premises IT experience
- Understanding of mapping on-premises technology to the cloud
- Experience with other cloud services

#### The Exam Domains

The AWS Certified Solutions Architect – Associate (SAA-C03) exam is broken down into four major domains. This book covers each of the domains and the task statements.

### Domain 1: Design Secure Architectures 30%

- Task Statement 1: Design secure access to AWS resources
- Task Statement 2: Design secure workloads and applications
- Task Statement 3: Determine appropriate data security controls
- Domain 2: Design Resilient Architectures 26%
  - Task Statement 1: Design scalable and loosely coupled architectures
  - Task Statement 2: Design highly available and/or fault-tolerant architectures
- Domain 3: Design High-Performing Architectures 24%
  - Task Statement 1: Determine high-performing and/or scalable storage solutions
  - Task Statement 2: Design high-performing and elastic compute solutions
  - Task Statement 3: Determine high-performing database solutions

- Task Statement 4: Determine high-performing and/or scalable network architectures
- Task Statement 5: Determine high-performing data ingestion and transformation solutions
- Domain 4: Design Cost-Optimized Architectures 20%
  - Task Statement 1: Design cost-optimized storage solutions
  - Task Statement 2: Design cost-optimized compute solutions
  - Task Statement 3: Design cost-optimized database solutions
  - Task Statement 4: Design cost-optimized network architectures

### Steps to Becoming an AWS Certified Solutions Architect - Associate

To become an AWS Certified Solutions Architect – Associate, an exam candidate must meet certain prerequisites and follow specific procedures. Exam candidates must ensure that they have the necessary background and technical experience for the exam and then sign up for the exam.

### Signing Up for the Exam

The steps required to sign up for the AWS Certified Solutions Architect – Associate exam are as follows:

- **Step 1.** Create an AWS Certification account at https://www.aws.training/ Certification and schedule your exam from the home page by clicking Schedule New Exam.
- **Step 2.** Select a testing provider, either Pearson VUE or PSI, and select whether you want to take the exam at a local testing center or online from your home or office. If you choose to take an online exam, you will have to agree to the online testing policies.
- **Step 3.** Complete the examination signup by selecting the preferred language and the date of your exam.
- **Step 4.** Submit the examination fee.

**TIP** Refer to the AWS Certification site at https://aws.amazon.com/certification/ for more information regarding this and other AWS certifications.

### How to Use This Book

This book maps directly to the domains of the AWS Certified Solutions Architect – Associate (SAA-C03) exam and includes a number of features that help you understand the topics and prepare for the exam.

## **Objectives and Methods**

This book uses several key methodologies to help you discover the exam topics on which you need more review, to help you fully understand and remember those details, and to help you ensure that you have retained your knowledge of those topics. This book does not try to help you pass the exam only by memorization; it seeks to help you truly learn and understand the topics. This book is designed to help you pass the AWS Certified Solutions Architect – Associate (SAA-C03) exam by using the following methods:

- Helping you discover which exam topics you have not mastered
- Providing explanations and information to fill in your knowledge gaps
- Supplying exercises that enhance your ability to recall and deduce the answers to test questions
- Providing practice exercises on the topics and the testing process via test questions on the companion website

### **Book Features**

To help you customize your study time using this book, the core chapters have several features that help you make the best use of your time:

- Foundation Topics: The sections under "Foundation Topics" describe the core topics of each chapter.
- **Exam Preparation Tasks:** The "Exam Preparation Tasks" section lists a series of study activities that you should do at the end of each chapter:
  - Review All Key Topics: The Key Topic icon appears next to the most important items in the "Foundation Topics" section of the chapter. The "Review All Key Topics" activity lists the key topics from the chapter, along with the number of the page where you can find more information about each one. Although the contents of the entire chapter could be tested on the exam, you should definitely know the information listed in each key topic, so you should review these.
  - Define Key Terms: Although the AWS Certified Solutions Architect Associate (SAA-C03) exam may be unlikely to word a question "Define

this term," the exam does require that you learn and know a lot of terminology. This section lists the most important terms from the chapter and asks you to write a short definition and compare your answer to the glossary at the end of the book.

- Q&A: Confirm that you understand the content that you just covered by answering these questions and reading the answer explanations.
- Web-based practice exam: The companion website includes the Pearson Test Prep practice test engine, which enables you to take practice exam questions. Use it to prepare with a sample exam and to pinpoint topics where you need more study.

#### How This Book Is Organized

This book contains 14 core chapters—Chapters 2 through 15. Chapter 1 introduces the foundations of AWS, and Chapter 16 provides preparation tips and suggestions for how to approach the exam. Each core chapter covers a specific task statement or multiple task statements of the domains for the AWS Certified Solutions Architect – Associate (SAA-C03) exam.

### **Companion Website**

Register this book to get access to the Pearson Test Prep practice test software and other study materials plus additional bonus content. Check this site regularly for new and updated postings written by the author that provide further insight into the more troublesome topics on the exam. Be sure to check the box indicating that you would like to hear from us to receive updates and exclusive discounts on future editions of this product or related products.

To access this companion website, follow these steps:

- **Step 1.** Go to https://www.pearsonitcertification.com/register and log in or create a new account.
- **Step 2.** Enter the ISBN 9780137941582.
- **Step 3.** Answer the challenge question as proof of purchase.
- **Step 4.** Click the Access Bonus Content link in the Registered Products section of your account page to be taken to the page where your downloadable content is available.

Please note that many of our companion content files can be very large, especially image and video files.

If you are unable to locate the files for this title by following these steps, please visit https://www.pearsonITcertification.com/contact and select the Site Problems/ Comments option from the Select a Topic drop-down list. Our customer service representatives will assist you.

### **Pearson Test Prep Practice Test Software**

As noted earlier, the Pearson Test Prep practice test software comes with two full practice exams. These practice exams are available to you either online or as an offline Windows application. To access the practice exams that were developed with this book, see the instructions in the card inserted in the sleeve at the back of the book. This card includes a unique access code that enables you to activate your exams in the Pearson Test Prep practice test software. For more information about the practice exams and more tools for exam preparation, see Chapter 16.

### **Figure Credits**

Cover: Yurchanka Siarhei/Shutterstock

Chapter opener: Charlie Edwards/Getty Images

Figures 1.1, 1.3 through 1.6, 1.10, 1.12 through 1.4, 2.1 through 2.4, 2.6 through 2.8, 2.13, 2.14, 3.1 through 3.4, 3.7 through 3.9, 3.11 through 3.24, 3.27 through 3.37, 3.39 through 3.48, 4.3, 4.4, 4.6 through 4.8, 4.11 through 4.14, 4.22 through 4.34, 5.2, 5.6 through 5.11, 5.14 through 5.16, 5.18, 6.7, 6.11 through 6.15, 6.17 through 6.20, 6.22, 6.23, 6.26 through 6.30, 7.5, 7.11 through 7.14, 7.33, 7.34, 8.1 through 8.13, 8.15, 8.17 through 8.23, 9.2 through 9.5, 9.7, 9.9, 9.10, 9.12, 9.13 through 9.29, 10.1, 10.4, 10.10 through 10.12, 10.17, 10.18, 11.3 through 11.7, 11.10 through 11.21, 11.23, 11.24, 11.27 through 11.31, 11.33, 11.34, 12.1 through 12.10, 12.12 through 12.17, 13.3 through 13.12, 14.1, 14.3 through 14.6, 14.13, 15.4, 16.1, 16.2: Amazon Web Services, Inc

Figure 2.11: Adam Wiggins

Figures 2.9a, 7.1: Andrei Minsk/Shutterstock

Figures 3.10, 3.38, 11.25: Microsoft Corporation

This page intentionally left blank

### CHAPTER 5

# **Determining Appropriate Data Security Controls**

Organizations have workloads and associated cloud services fail while operating at AWS. Amazon Elastic Compute Cloud (EC2) instances fail, Amazon Elastic Block Store (EBS) volumes crash, and cloud services can stop working. However, you shouldn't have go to your boss and announce, "We've lost some data." Fortunately, all data can be securely and redundantly stored at AWS.

All data stored at AWS using any storage service can be encrypted; organizations make the decision about whether encryption is required. However, Amazon S3 objects and S3 Glacier archive storage *is* automatically encrypted at rest. All other storage services at AWS store data records in an unencrypted state to start. For example, Amazon S3 buckets are encrypted using server-side encryption using Amazon S3, the AWS Key Management Service (KMS) with customer master keys (CMK) and data keys, or encryption keys supplied by each organization. Amazon EBS volumes—both boot and data volumes—can be encrypted at rest and in transit using CMKs provided by AWS KMS. Shared storage services such as Amazon EFS and Amazon FSx for Windows File Server can also be encrypted at rest, as can Amazon DynamoDB tables, Amazon Relational Database Service (RDS) deployments, and Amazon Simple Queue Service (SQS) queues.

**NOTE** Use of master/slave terms in the following chapter is ONLY in association with the official terminology used in industry specifications and/ or standards, and in no way diminishes Pearson's commitment to promoting diversity, equity, and inclusion, and challenging, countering, and/or combating bias and stereotyping in the global population of the learners we serve.

AWS does not have single-tenant persistent data storage for individual organizations; all storage services offered at AWS are multi-tenant by design. AWS has the responsibility to ensure that each organization's stored data records are isolated to the AWS account in which they are first created. Organizations can secure data at rest by choosing to encrypt all data records; protecting data in transit can be achieved using Transport Layer Security (TLS). Each organization is in control of the storage and retrieval of its data records that are stored at AWS. It's the organization's responsibility to define the security and accessibility of all data records stored at AWS. All data storage at AWS starts as private storage only accessible across the AWS private network. Organizations can choose to make select Amazon S3 buckets public, but all other storage services offered by AWS remain private and are not publicly accessible across the Internet. AWS VPN and AWS Direct Connect connections from on-premises locations can directly access AWS storage services; however, EBS volumes can only be accessed through the attached EC2 instance. Figure 5-1 illustrates the options for data encryption at AWS that are discussed in this chapter.

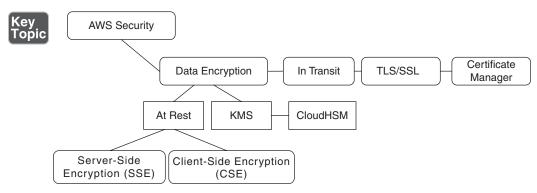

Figure 5-1 Encryption Choices at AWS

### "Do I Know This Already?"

The "Do I Know This Already?" quiz allows you to assess whether you should read this entire chapter thoroughly or jump to the "Exam Preparation Tasks" section. If you are in doubt about your answers to these questions or your own assessment of your knowledge of the topics, read the entire chapter. Table 5-1 lists the major headings in this chapter and their corresponding "Do I Know This Already?" quiz questions. You can find the answers in Appendix A, "Answers to the 'Do I Know This Already?' Quizzes and Q&A Sections."

|                            | -  - 5    |
|----------------------------|-----------|
| Foundation Topics Section  | Questions |
| Data Access and Governance | 1, 2      |
| Amazon EBS Encryption      | 3, 4      |
| Amazon S3 Bucket Security  | 5, 6      |
| AWS Key Management Service | 7, 8      |
| AWS Certificate Manager    | 9, 10     |

Table 5-1 "Do I Know This Already?" Section-to-Question Mapping

**CAUTION** The goal of self-assessment is to gauge your mastery of the topics in this chapter. If you do not know the answer to a question or are only partially sure of the answer, you should mark that question as wrong for purposes of the self-assessment. Giving yourself credit for an answer you correctly guess skews your self-assessment results and might provide you with a false sense of security.

- 1. What AWS service assists in protecting access to AWS?
  - a. AWS Shield
  - **b.** Amazon Macie
  - c. Amazon EBS volumes
  - d. Amazon DynamoDB databases
- 2. What is the purpose of using detective controls?
  - a. To enable and enforce multifactor access
  - b. To detect and alert when security controls change
  - c. To manage AWS Organizations backups
  - d. To analyze compliance levels
- **3.** Which of the following determines whether an attached Amazon EBS volume can be encrypted?
  - a. The type of Amazon EC2 instance
  - b. The size of the Amazon EBS volume
  - c. The type of the Amazon EBS volume
  - d. The IOPS assigned to the Amazon EBS volume
- 4. Where are data keys stored when they are delivered to an Amazon EC2 instance for safekeeping?
  - a. The associated Amazon EBS volume
  - **b.** Unsecured RAM
  - **c.** Secured RAM
  - d. AWS Key Management Service
- **5.** What security policy allows multiple AWS accounts to access the same Amazon S3 bucket?
  - a. Amazon IAM policy
  - b. AWS IAM server control policy

- c. Amazon S3 Bucket policy
- d. Amazon IAM policy
- **6.** What type of encryption can be carried out before uploading objects to Amazon S3 to ensure absolute encryption outside AWS control?
  - a. RSA encryption
  - b. AES 128-bit encryption
  - c. Client-side encryption
  - d. Server-side encryption
- 7. What is the advantage of importing your organization's symmetric keys into AWS KMS?
  - **a**. High level of compliance
  - **b.** Faster encryption and decryption
  - c. Absolute control of encryption keys
  - d. None
- 8. What additional AWS service can work with AWS KMS as a custom key store?
  - a. Encrypted EBS volume
  - b. Encrypted Amazon S3 bucket
  - c. AWS CloudHSM
  - d. Encrypted AWS SQS queue
- **9.** How does AWS charge for provisioning SSL/TLS certificates for AWS services using AWS Certificate Manager?
  - a. It charges per certificate per year.
  - b. It charges for private TLS certificates only.
  - c. It does not charge for AWS services.
  - d. It charges per certificate check.
- **10.** Where are the security certificates for the AWS Application Load Balancer stored?
  - a. Amazon S3 bucket
  - b. Amazon EBS volume
  - c. AWS Certificate Manager
  - d. AWS KMS service

### **Foundation Topics**

### **Data Access and Governance**

Many on-premises and AWS-hosted workloads store their associated data records in the AWS cloud. Personal data stored in the public cloud is sometimes defined as personally identifiable information (PII). Sensitive data types, such as PII, must be protected to comply with privacy regulations such as the General Data Protection Regulation (GDPR), laws such as the Health Insurance Portability and Accountability Act (HIPAA), and industry standards such as the Payment Card Industry Data Security Standard (PCI DSS). More than 13 billion data records have been stolen since 2013, according to the 2022 Thales Data Threat Report (https://cpl.thalesgroup. com/data-threat-report). AWS Artifact, located in the AWS Management console, provides on-demand access to all current AWS compliance and security reports, including Service Organization Control (SOC) and Payment Card Industry (PCI) reports and certifications from accreditation bodies validating the implementation and operating effectiveness of AWS security controls (see Figure 5-2).

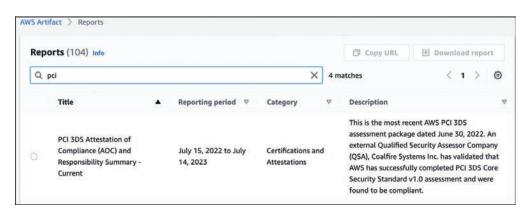

Figure 5-2 AWS Artifact PCI Report

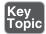

#### **Data Retention and Classification**

When classifying data, it's important for each organization to implement data retention policies for each class of stored data. Organizations should design security policies using security zones for all data records, and data classification requirements based on how data is stored and who has access to it (see Figure 5-3). Defined security zones for data records range from highly protected to publicly accessible.

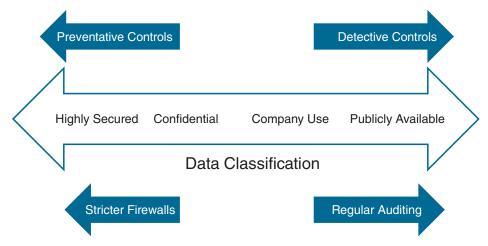

Figure 5-3 Classification of Data Records

Security zones are typically used to segregate different types of organizational data assets based on their sensitivity or importance, with the most sensitive or valuable data being placed in the highest security zone. This segregation enables organizations to implement different levels of security controls and access restrictions based on the sensitivity of the data, ensuring that only authorized users with the appropriate level of clearance can access and view sensitive data records.

Additionally, the creation of relevant security zones can help organizations prevent the spread of security breaches by limiting the potential impact to a specific area of the organization. Organizations also should create a network perimeter with defined network flow and access policies for data records defining where and how data can be accessed. Defense-in-depth security at AWS is applied using infrastructure security controls, AWS IAM security policies, and AWS detective controls (see Figure 5-4).

| DDoS Protection                | AWS Shield                                          |
|--------------------------------|-----------------------------------------------------|
| Network Isolation              | Amazon Virtual Private Cloud                        |
| Application Threat Protection  | AWS Web Application Firewall                        |
| Network                        | AWS Network Firewall () Network ACL () DNS Firewall |
| Security Group                 |                                                     |
| Identity and Access Management | AWS Identity and Access Management                  |
| Encryption                     | Encrypted Data                                      |

Figure 5-4 Preventative Controls

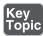

#### Infrastructure Security

Infrastructure security requires deploying the following protections:

- **DDoS Protection:** Amazon deploys AWS WAF and Shield to protect the AWS cloud from DDoS attacks.
- Network isolation: EC2 instances must be hosted in a virtual private cloud (VPC). Many AWS services can be accessed from a VPC with private VPC endpoints (Interface and Gateway endpoints), ensuring workload traffic remains on the private AWS network.
- Application-layer threat protection: The AWS Web Application Firewall (WAF) allows organizations to create rules and filters to accept or reject incoming requests to Amazon CloudFront distributions, Amazon API Gateway deployments, and Application Load Balancers, and HTTP/HTTPS traffic to web servers.
- Security groups: Security groups must be designed to allow ingress traffic from associated security groups.
- Network ACL: Design network ACLs to implement zone-based models for your workload (web/app servers/database), allowing only legitimate traffic to reach each subnet.

#### **IAM Controls**

AWS Identity and Access Management (IAM) policies are useful for controlling access to the data layer (database, queue, AWS EBS volumes, shared data [AWS EFS and AWS FSx for Windows File Server], and Amazon S3 storage) and managing IAM user and federated user activity and infrastructure security. Separate administrative tasks should be created for Amazon RDS with IAM policies (see Example 5-1) that control access to database data records. For authentication and authorization to any workload or organizational data records, enable multifactor authentication (MFA) for all administrators and end users.

```
Example 5-1 Administrative Access to Amazon RDS
```

```
"Version": "2012-10-17",
    "Statement": [
         {
             "Sid": " Controlled Admin Tasks",
             "Effect": "Allow",
             "Action": [
                  "rds:CreateDBSnapshot",
                  "rds:StopDBInstance",
                  "rds:StartDBInstance"
             ],
             "Resource": [
                  "arn:aws:rds:[AWS_region]:[_AWS_account_
id]:snapshot:*",
                  "arn:aws:rds:[AWS_region]:[_AWS_account_
id]:db:demoDB"
             1
         },
         {
             "Sid": "DescribeInstances",
             "Effect": "Allow",
             "Action": "rds:DescribeDBInstances",
             "Resource": "*"
         }
    1
}
```

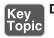

#### **Detective Controls**

Detective controls are a type of security control designed to detect and alert when potential security incidents or breaches occcur. Detective controls typically are used

with preventive and corrective controls forming a comprehensive security strategy. Examples of detective controls at AWS include intrusion detection systems, and auditing or logging systems that monitor user activity and alert on suspicious behavior. The goal of detective controls is to identify potential security threats or vulnerabilities before they can cause harm, allowing organizations to take appropriate action to prevent or mitigate the impact of a security incident.

Detective controls are an important part of a defense-in-depth security strategy as they provide an additional layer of protection by detecting and responding to potential security threats. Detective controls at AWS include the following security services:

- VPC Flow Logs: A feature of Amazon VPC that monitors network traffic at the elastic network interface, subnet, or entire VPC. Captured network traffic can be used for troubleshooting connectivity issues and to check current network access rules.
- AWS CloudTrail: Continuously monitor and record API usage and user activity across AWS infrastructure.
- AWS CloudWatch: Monitors AWS cloud services such as Amazon RDS databases, EC2 instances, and DynamoDB tables and hosted applications by collecting and tracking metric data, application and operating system log files, and using automated responses to defined alarms.
- Amazon GuardDuty: Provides continuous threat detection and analysis of VPC Flow Logs, Amazon Route 53 DNS query logs, and AWS CloudTrail S3 data event logs, and protecting AWS accounts and data stored in Amazon S3 from malicious activity. AWS GuardDuty malware protection can help detect malicious files stored on EBS volumes, protecting attached EC2 instances and Amazon Elastic Kubernetes Service (EKS) clusters.
- AWS Config: Detects configuration changes in RDS AWS infrastructure including Amazon RDS, EC2 instances, VPC and database architecture, including security groups, database instances, snapshots, and subnet groups.
- Amazon Macie: Uses machine learning and pattern matching to protect Amazon S3 objects and sensitive data types.
- Access Analyzer for S3: Monitors Amazon S3 buckets and details public or cross-account access.
- Amazon Detective: Graphically analyzes AWS CloudTrail management events, VPC Flow Logs, AWS GuardDuty findings, and Amazon EKS audit logs to help identify the cause of potential security issues.

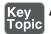

### **Amazon EBS Encryption**

*Amazon Elastic Block Storage (EBS)* volumes provide persistent block-level storage volumes for EC2 instances. They can be used to store a wide variety of data, including operating system files, application data, and database records. EBS volumes are automatically replicated within their availability zone to protect against data loss due to failure, and support a range of performance levels and storage options to meet the needs of different workloads.

Amazon Elastic Block Store (EBS) provides the option to encrypt EBS volumes to protect the data records. Encrypting EBS volumes ensures that the data cannot be read or accessed by unauthorized parties, even if the underlying storage volume is compromised. Encryption is performed using a customer master key and data key managed by the AWS Key Management Service (KMS), which provides a secure and auditable encryption service for managing data encryption at AWS using encryption keys. EBS volumes can be encrypted when first created, or volumes can be encrypted after they have been created. EBS also provides the option to encrypt snapshots of EBS volumes, enabling you to create encrypted backups of your EBS volumes.

Both EBS boot and data volumes can be encrypted. Most EC2 instances support EBS volumes' encryption, including the C4, I2, I3, M3, M4, R3, and R4 families. AWS has made the encryption process incredibly easy to deploy; when creating an EBS volume, merely checking off the option to enable encryption starts the encryption process (see Figure 5-5), which is managed by AWS Key Management Service (KMS). More details on AWS KMS are provided throughout this chapter.

| Encryption Info<br>Use Amazon EBS encryption as an encryption solution for your EBS | resources ass | ociated with your EC2 instances |
|-------------------------------------------------------------------------------------|---------------|---------------------------------|
| Encrypt this volume                                                                 |               |                                 |
| KMS key Info                                                                        |               |                                 |
| (default) aws/ebs                                                                   | •             | C                               |
| KMS key description                                                                 |               |                                 |
| Default master key that protects my EBS volumes whe                                 | en no other   | key is defined                  |

Figure 5-5 Enabling EBS Encryption

**NOTE** Data encrypted using the EBS encryption process is encrypted before it crosses the AWS private network. Data also remains encrypted in-flight and at rest and remains encrypted when a snapshot is created of an encrypted volume.

The CMK protects all the other keys issued for data encryption and decryption of your EBS volumes within your AWS account. All AWS KMS-issued CMKs are protected using envelope encryption, which means AWS is responsible for creating and wrapping the "envelope" that contains the CMKs of the respective AWS account. Envelope encryption encrypts the plaintext data with a data key, and then encrypts the data key using a key that is managed by the AWS Key Management Service (KMS). KMS keys are created inside AWS KMS and never leave AWS KMS unencrypted. AWS cryptographic tools and services support the Advanced Encryption Standard (AES) with 128-, 192-, or 256-bit keys. AES is combined with Galois/ Counter Mode (GCM), which provides high-performance *symmetric key* operation using a block size of 128 bits and is used by AWS KMS. AES and GCM are documented as AES-GCM.

After enabling your customer key using KMS for your AWS account, for additional security, it's a good idea to add another key administrator and to allow key rotation of your Customer Master Keys. Administrators can use the KMS master key provided to create additional AWS KMS administrators, and to optionally enable key rotation of the CMK (see Figure 5-6).

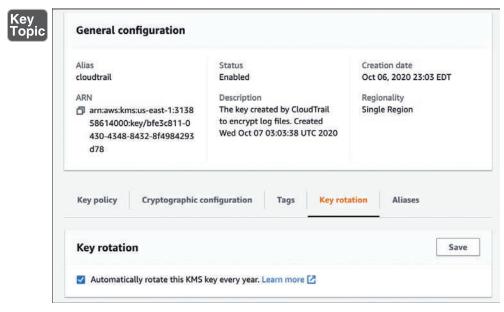

Figure 5-6 Enabling Key Rotation

To encrypt an EBS volume using the AWS Key Management Service, a CMK can be created by AWS and stored in AWS KMS. Optionally, organizations can choose to specify the key material for the CMK, which can be generated by KMS or imported from your own key management infrastructure. After a CMK has been created, you

can create an encrypted EBS volume using the EC2 dashboard and specifying the ID of the CMK when creating the volume (see Figure 5-7). The EBS volume will be encrypted using the specified CMK, and the data on the EBS volume will be encrypted at rest on the underlying storage.

| Use Amazon EBS encryption as an encryption solution for y | our EBS resources assoc | iated with your EC2 instance |
|-----------------------------------------------------------|-------------------------|------------------------------|
| Encrypt this volume                                       |                         |                              |
| KMS key Info                                              |                         |                              |
| (default) aws/ebs                                         | •                       | C                            |
| KMS key description                                       |                         |                              |
| Default master key that protects my EBS volum             | nes when no other ke    | y is defined                 |
| KMS key owner                                             |                         |                              |
| 313858614000 (This account)                               |                         |                              |
| KMS key ID                                                |                         |                              |
| 671dc47d-2140-42ea-ab03-584ec6d3ab92                      |                         |                              |
| KMS key ARN                                               |                         |                              |
|                                                           |                         | b03-                         |

Figure 5-7 Select KMS Key

When you attach the encrypted EBS volume to an EC2 instance, the instance will automatically download and install the necessary encryption and decryption components, including the appropriate version of the AWS Encryption SDK and the public key portion of the CMK. The instance will then use the CMK to encrypt and decrypt data as it is written to and read from the EBS volume. The private key portion of the CMK remains securely stored in AWS KMS, and is never made available to the EC2 instance.

When an EBS volume has been encrypted and attached to an EC2 instance, the following data types are encrypted:

- Data at rest inside the EBS volume
- All data that moves between the attached EBS volume and the EC2 instance
- All snapshots created from the EBS volume
- All volumes created from the encrypted snapshots

AWS KMS performs the following steps, as illustrated in Figure 5-8, to encrypt and decrypt the EBS volume:

**Step 1.** AWS EBS sends a request to KMS, specifying the CMK to use for the AWS EBS volume encryption.

- **Step 2.** AWS KMS generates a new data key, encrypts it using the specified CMK, and sends the encrypted key to AWS EBS to be stored with the volume metadata.
- **Step 3.** The Amazon EC2 service sends a decrypt request to KMS.
- **Step 4.** EBS sends a request to KMS to decrypt the data key.
- **Step 5.** KMS uses the CMK to decrypt the encrypted data key and sends the decrypted key to the EC2 service.
- **Step 6.** EC2 stores the plaintext decrypted key in protected hypervisor memory on the bare-metal server where the EC2 instance is hosted and uses the key when required to perform decryption for the EBS volume.

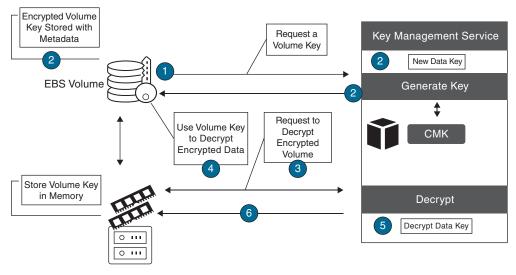

Figure 5-8 EBS Encryption Steps

**NOTE** The default setting for each AWS region is that EBS encryption is not enabled. To enable EBS encryption in the AWS region, open the EC2 dashboard, and in the upper-right corner under Account Attributes click EBS Encryption. Click Manage and choose the desired AWS-managed CMK or another CMK. Next, click Enable and then click Update EBS encryption. Once encryption is enabled for the AWS region, all new EBS volumes and snapshots will be encrypted at creation.

### **Amazon S3 Bucket Security**

By default, only the owner who created an S3 bucket has access to the objects stored in the bucket. There are several methods for controlling security for an S3 bucket (see Figure 5-9):

ACLs: You can use *access control lists (ACLs)* to control primary access from other AWS accounts for list and write objects and read and write bucket permissions, public access, and access to S3 logging information. ACLs are available for purposes of backward compatibility and are the weakest type of S3 security (and therefore not recommended).

| ds that you turn on Block all public access, but before applying any of these settings, ensure | c access is granted to buckets and objects through access control lists (ACLs), bucket policies, access point<br>an Block all public access. These settings apply only to this bucket and its access points. AWS recommends<br>applications will work correctly without public access. If you require some level of public access to your bu-<br>ter access and access access and access and access and access access access access access access access access<br>and access access access access access access access access access access access access access access access<br>access access access access access access access access access access access access access access access access<br>access access access access access access access access access access access access access access access access<br>access access access<br>access access access access access access access access access access access access access access access access<br>access access access<br>access access access access access access access access access access access access access access access access access access access access access access access access access access access access access access access access access acce |
|------------------------------------------------------------------------------------------------|----------------------------------------------------------------------------------------------------|
|                                                                                                | ge use cases. Learn more 🕜                                                                                                    |
|                                                                                                | dit                                                                                                    |
|                                                                                                |                                                                                                    |
|                                                                                                | k all public access                                                                                                    |
|                                                                                                | n                                                                                                    |
|                                                                                                | dividual Block Public Access settings for this bucket                                                                                                    |
|                                                                                                |                                                                                                    |
| Edit                                                                                           | ket policy                                                                                                    |
| pply to objects owned by other accounts. Learn more 🚰                                          | ucket policy, written in JSON, provides access to the objects stored in the bucket. Bucket policies don't ap                                                                                                    |
|                                                                                                |                                                                                                    |
| is bucket                                                                                      | Public access is blocked because Block Public Access settings are turned on for this                                                                                                    |
|                                                                                                | Public access is blocked because Block Public Access settings are turned on for this<br>To determine which settings are turned on, check your Block Public Access settings for                                                                                                    |

Figure 5-9 S3 Permission Settings

- **IAM policy:** You can grant access to other AWS users and groups of IAM users by using IAM permission policies in partnership with resource policies.
- **S3 Bucket policy:** You can control direct access to an S3 bucket, as shown in Example 5-2, by creating a *bucket policy* assigned directly to the S3 bucket. An S3 bucket policy is a JSON-formatted document that defines which actions are allowed or denied on an S3 bucket and its contents. A bucket policy is attached directly to the bucket it is protecting, and the policy settings list who has access to the bucket and what they can do with the objects in the bucket. An S3 bucket, while denying access to all other users. Or, the policy might allow any user to read objects in the bucket but allow only authenticated users to write objects.

S3 bucket policies are defined using the AWS Policy Language, which provides a set of keywords and operations that you can use to specify the conditions under which a policy takes effect. A bucket policy can also allow access from multiple AWS accounts to a single S3 bucket.

```
Example 5-2 S3 Bucket Policy
```

```
{
  "Version": "2012-10-17",
  "Id": "S3PolicyId1",
  "Statement": [
    {
      "Sid": "IPAllow",
      "Effect": "Deny",
      "Principal": "*",
      "Action": "s3:*",
      "Resource": [
                       "arn:aws:s3:::2021232reports",
          "arn:aws:s3:::2021232reports/*"
      ],
      "Condition": {
           "NotIpAddress": {"aws:SourceIp": "54.242.144.0/24"}
      }
    }
  ]
}
```

Query string authentication: Query string authentication is a method to authenticate requests to an Amazon S3 bucket allowing organizations to generate a URL (see Figure 5-10) that can be shared with end users. When an end user clicks the URL, they are granted access to the specified S3 bucket and its contents.

| Share "Drone Note E.mp3" with a presigned<br>Presigned URLs are used to grant access to an object for a limited time                                                                                                    |                             |
|----------------------------------------------------------------------------------------------------|-----------------------------|
| Anyone can access the object with this presigned UR<br>the bucket, and object are private.                                                                                                    | L until it expires, even if |
| Time interval until the presigned URL expires<br>Using the \$3 console, you can share an object with a presigned URL fo<br>ession expires. To create a presigned URL with a longer time interval,<br>Time intervals for presigned URLs can be restricted by your IAM policy<br>Minutes<br>Hours | use the AWS CLI or AWS SDK. |
| Number of minutes                                                                                                    |                             |
| 45 \$                                                                                                    |                             |
| Must be a whole number between 1 and 720.                                                                                                    |                             |
| After you create the presigned URL, it's automatically copied                                                                                                    | d to your clipboard.        |
| Cancel                                                                                                    | Create presigned URL        |

Figure 5-10 Presigned URL for S3 Object Access

The URL includes a set of parameters that specify the credentials that grant access to the bucket. These parameters include the access key ID, an expiration time for the URL, and a signature that is calculated using the access key secret.

When someone attempts to access the URL, the Amazon S3 service checks the signature to verify that it matches the expected value. If the signature is valid, the user is granted access to the bucket; otherwise, the request is denied.

The use case for using query string authentication is useful for granting temporary access to an S3 bucket without having to create an IAM user or provide AWS access keys. However, query string authentication is not as secure as IAM policies or bucket policies because the URL and its parameters are included in each request; therefore, anyone who has access to the URL can potentially gain access to the bucket.

**NOTE** If you require public access to objects in an S3 bucket, it's recommended that you create a separate AWS account specifically for hosting the S3 buckets that will have public S3 object access.

- Blocking S3 public access: S3 Buckets always start as private, with no default public access (see Figure 5-11). When the Block Public Access (Bucket Settings) setting is enabled, attempts at changing security settings to allow public access to objects in the S3 bucket are denied. You can block public access on an individual S3 bucket or on all S3 buckets in your AWS account by editing the public access settings for your account using the S3 console. Choices for blocking S3 public access include the following:
  - Public: Everyone has access to list objects, write objects, and read and write permissions.
  - **Objects Can Be Public:** The bucket is not public; however, public access can be granted to individual objects by users with permissions.
  - Buckets and Objects Not Public: No public access is allowed to the bucket or the objects within the bucket.

| Block public access (bucket settings) Public access is granted to buckets and objects through access control lists (ACLs), bucket policies, access point policies, or all. In order to ensure that public access to all your \$3 buckets and objects is blocked, turn on Block all public access. These settings apply only to this bucket and its access points. AWS recommends that you turn on Block all public access, but before applying any of these settings, ensure that your applications will work correctly without public access. If you require some level of public access to your buckets or objects within, you can customize the individual settings below to sult your specific storage use cases. Learn more |
|----------------------------------------------------------------------------------------------------|
| Edit                                                                                                    |
| Block <i>all</i> public access<br>⊘ On<br>Block public access to buckets and objects granted through <i>new</i> access control lists (ACLs)<br>⊘ On<br>Block public access to buckets and objects granted through <i>any</i> access control lists (ACLs)                                                                                                    |
| On     Block public access to buckets and objects granted through <i>new</i> public bucket or access point policies     On     Block public and cross-account access to buckets and objects through <i>new</i> public bucket or access point policies     On                                                                                                    |

Figure 5-11 Blocking Public Access on an S3 Bucket by Default

**NOTE** Amazon Macie is a powerful AWS security service that uses artificial intelligence (AI) and machine learning (ML) technology to analyze your S3 objects and access patterns. Amazon S3 data can be classified based on many file formats, such as Personally Identifiable Information (PII) and other file types. AWS SNS notifications can be generated by Amazon Macie when Amazon S3 objects are discovered to be compromised.

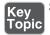

#### S3 Storage at Rest

For the AWS Certified Solutions Architect – Associate (SAA-C03) exam, the key topics to know about S3 storage at rest are as follows:

SSE-S3: With SSE-S3, Amazon S3 manages the encryption and decryption of the data in the bucket. Organizations that select this option don't manage the encryption keys but can access the data in the bucket without having to manage the keys. SSE-S3 uses the Advanced Encryption Standard (AES) algorithm with a 256-bit key to encrypt the data in the bucket. The key is automatically generated by Amazon S3 and is regularly rotated to ensure the security of the encrypted data (see Figure 5-12). Note that SSE encrypts the object data but the optional tag object metadata remains unencrypted.

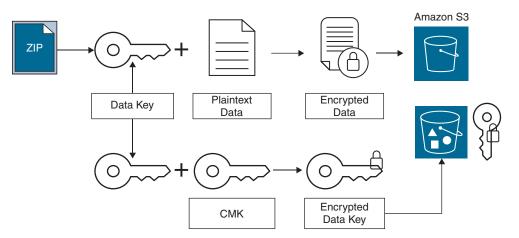

Figure 5-12 SSE-S3 Encryption Process

SSE-KMS: Organizations can select AWS KMS to manage their encryption keys. Select the default CMK or choose a CMK that was already created in AWS KMS before starting an S3 encryption process. Accessing encrypted objects managed by KMS can be expensive: If you have an exceptionally large number of encrypted objects, a large volume of decryption requests will be made to KMS. You can configure SSE-KMS to significantly reduce the cost of the encryption and decryption process. When an S3 Bucket Key is configured for SSE-KMS server-side encryption, a short-lived encryption key is created and stored and used to encrypt objects internally inside AWS S3 rather than utilize AWS KMS encryption processes. The S3 Bucket Key creates unique data keys for encrypting objects in the specific S3 bucket that has enabled the S3 Bucket Key option. The encryption process reduces AWS KMS requests

for external encryption keys and can reduce encryption costs by 99%. The S3 Bucket Key is a worker process within the S3 bucket that enables you to perform encryption services without constant communication with KMS.

SSE-C: You can use SSE with a customer-provided encryption key. With each request, the encryption key is provided to AWS, and Amazon S3 manages the encryption and decryption of S3 objects by using the supplied key. The same encryption key that was used to encrypt the object must be provided before the object can be decrypted (see Figure 5-13). After the encryption process is complete, the supplied encryption key is deleted from memory. To upload an object with an organization-provided encryption key (SSE-C), the AWS CLI, AWS SDK, or Amazon S3 REST API must be used.

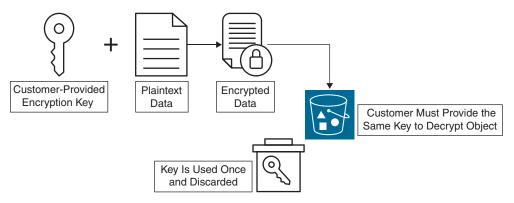

Figure 5-13 SSE-C Encryption Process

#### Key Topic

#### Amazon S3 Object Lock Policies

Amazon S3 buckets and Amazon S3 Glacier have data policies that can lock objects so they cannot be deleted or changed. Amazon S3 objects can be locked using a *write-once/read-many (WORM)* policy. Object lock policies enable you to set rules that restrict certain actions on objects, such as deleting or overwriting them, in order to protect objects and ensure they remain available and unaltered. Object lock policies are set at the S3 bucket level and apply to all objects in the bucket, or set on individual objects. This can be useful for complying with legal or regulatory requirements or protecting important or sensitive data. Apply a WORM policy, as shown in Figure 5-14, to stop an Amazon S3 object from being overwritten, or deleted for a fixed time period, or indefinitely. There are several options to WORM policies to understand. First is the *retention period*, which refers to a set number of days or years during which an object will remain locked, protected, and unable to be overwritten or deleted. There are two retention modes:

- Governance mode: An S3 object cannot have its lock settings overwritten and cannot itself be overwritten or deleted unless the user has unique permissions. To override governance mode retention settings, an IAM user must have the s3: BypassGovernanceRetention permission and x-amz-bypass-governance-retention: true applied.
- **Compliance mode:** A protected object in your AWS account cannot be overwritten or deleted by anyone, including the root user, for the entire retention period.

| Vault Lock policy f                 | or 227782    | 1Archive                  |                |                                                                       |
|-------------------------------------|--------------|---------------------------|----------------|-----------------------------------------------------------------------|
| The Vault Lock policy for the vault | Add a permis | sion                      |                |                                                                       |
| Add a permission                    | concepts.    | ou control which ope      | rations a user | can perform on a vault. Click here to learn more about access control |
|                                     | Principals:  |                           |                | Z Everybody (*)                                                       |
|                                     |              | Use commas between multip | ile values.    |                                                                       |
|                                     | Actions:     | DeleteArchive             | ~              | All S3 Glacier actions (Glacier:*)                                    |

Figure 5-14 WORM Policy Settings

#### Legal Hold

An object lock allows you to place a legal hold on an S3 object. Legal hold provides the same protection as a previously discussed retention period but does not have an expiration date. expiration date. Once in force, a legal hold remains in place until it is removed. An object lock works on S3 buckets that have versioning already enabled. Legal hold can be applied to a single S3 object. A legal hold can be placed and removed by any user with the **s3:PutObjectLegalHold** permission applied to their IAM user or group account they are a member of.

**NOTE** Object lock can only be enabled for new buckets when they are being created.

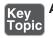

#### Amazon S3 Glacier Storage at Rest

Objects stored in Amazon S3 Glacier are automatically encrypted using SSE and AES-256 encryption. Amazon S3 Glacier Vault Lock enables you to deploy and

enforce regulatory and required compliance controls by applying a Vault Lock policy on an Amazon S3 Glacier vault. Once a WORM policy has been applied to an S3 Glacier vault, the policy cannot be changed.

**NOTE** Both EFS and FSx use AES-256 encryption to encrypt EFS data and metadata at rest. When your file system is mounted, you can also encrypt your EFS data in transit with TLS. FSx also supports the encryption of data in transit on file shares mapped on a computer instance that supports SMB Version 3.0 or newer. Encryption of data records at rest is automatically enabled when an FSx file system is created.

#### **Data Backup and Replication**

Amazon S3 object backups can be carried out with the services and utilities listed in Table 5-2. AWS Backup and AWS DataSync can back up additional AWS storage service data records.

| AWS Service                                 | Use                                                               | Data Types                                                                                                    |
|---------------------------------------------|-------------------------------------------------------------------|----------------------------------------------------------------------------------------------------|
| AWS Backup                                  | Back up all AWS storage services                                  | EBS volumes and snapshots, S3<br>buckets, EFS, FSx for Windows<br>File Server, RDS, DynamoDB                                                                                      |
| Amazon S3 Same-Region<br>Replication (SRR)  | Replicate objects to an S3<br>bucket in the same AWS<br>region    | Objects and versioned objects                                                                                                    |
| Amazon S3 Cross-Region<br>Replication (CRR) | Replicate objects to an S3<br>bucket in a different AWS<br>region | Objects and versioned objects                                                                                                    |
| Amazon S3 Multi-Region<br>Access Points     | Replicate data sets across<br>multiple AWS regions                | Objects and versioned objects                                                                                                    |
| AWS DataSync                                | Copy data to and from AWS storage services                        | Network File System (NFS) or<br>Server Message Block (SMB)<br>shares, Hadoop Distributed<br>File Systems (HDFS), AWS<br>Snowcone, S3 buckets, EFS, FSx<br>for Windows File Server |

#### Table 5-2 Data Backup and Replication Options

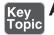

### **AWS Key Management Service**

*AWS Key Management Service (KMS)* lets organizations create, manage, and control cryptographic keys used to protect data records. AWS KMS integrates with AWS services that can encrypt data records (see Figure 5-15).

| Key Management ×<br>Service (KMS)         | AWS managed keys          | (13)                                 |     |   |         |   |
|-------------------------------------------|---------------------------|--------------------------------------|-----|---|---------|---|
| Service (KMS)                             | Q Filter keys by alias or | key ID                               |     |   |         |   |
| AWS managed keys<br>Customer managed keys |                           |                                      | < 1 | 2 | >       | ٢ |
| Custom key stores                         | Aliases 🗸                 | Key ID                               | V   |   | Status  |   |
|                                           | aws/lambda                | 4e348669-5704-4079-922c-0e6559a47794 |     |   | Enabled |   |
|                                           | aws/acm                   | 5e734f45-b808-4279-a782-948455960f32 |     |   | Enabled |   |
|                                           | aws/ebs                   | 671dc47d-2140-42ea-ab03-584ec6d3ab92 |     |   | Enabled |   |
|                                           | aws/elasticfilesystem     | 763b4b16-998c-4a54-aee8-eca63bd53cee |     |   | Enabled |   |
|                                           | aws/cloud9                | a12a8290-9390-4770-b537-b89fd6ecd52d |     |   | Enabled |   |

Figure 5-15 KMS Console

Organizations do not have to directly interface with AWS KMS to enable data encryption; instead, they can use AWS KMS services through more than 100 integrated AWS services, such as Amazon EBS storage, Amazon RDS, Amazon S3, Amazon EFS, Amazon FSx for Windows File Server, Amazon Aurora, and Amazon DynamoDB. When you enable encryption services using AWS KMS, a CMK is automatically generated in your AWS account for data encryption and decryption services. Organizations can choose to create one or more CMKs and use them to match their security requirements. A custom CMK allows you to control each key's access control and usage policy; you can also grant permissions to other AWS accounts and services to use a specific custom CMK.

You can also choose to create symmetric CMKs, which use the same key to encrypt and decrypt data, or asymmetric CMKs, which use a public/private key pair (one for encrypting and one for decrypting).

The most common way to use KMS is to choose which AWS service will encrypt your data and select the CMK from within the AWS service itself; for example, you can encrypt an RDS database volume, as shown in Figure 5-16.

| Encryption                                                                                                    |                                                                                |                   |
|----------------------------------------------------------------------------------------------------|--------------------------------------------------------------------------------|-------------------|
| <ul> <li>Enable encryption<br/>Choose to encrypt the given instance<br/>Key Management Service console. In</li> <li>Master key Info</li> </ul> | . Master key IDs and aliases appear in the list after they have been cre<br>fo | ated using the AW |
|                                                                                                    |                                                                                |                   |
| (default) aws/rds                                                                                                    | <b>V</b>                                                                       |                   |
| Account                                                                                                    |                                                                                |                   |
| 313858614000                                                                                                    |                                                                                |                   |
| 515656614666                                                                                                    |                                                                                |                   |
| KMS key ID                                                                                                    |                                                                                |                   |

Figure 5-16 Generating CMKs with KMS for an RDS Instance

#### **Envelope Encryption**

KMS uses a process called *envelope encryption* to encrypt data at rest. It involves two layers of encryption: the first layer encrypts the data using a key generated by the organization, and the second layer encrypts the customer-generated key using a key that is managed by the AWS Key Management Service (KMS). This process enables each organization to retain control over their encryption keys and also enables them to rotate and manage the keys as needed, while still benefitting from the security and reliability of using the KMS for encryption key management. When you need to encrypt data, KMS generates a data key that is used to encrypt the data locally within the AWS service or application. The data keys are also encrypted under the organization's CMK. When it's time to decrypt your data, a request is sent to KMS to decrypt the data key (that is, the data key copy that was stored with the encrypted data) using your CMK. The entire encryption or decryption process is logged in AWS Cloud'Trail for auditing purposes.

**NOTE** You can create up to 10,000 CMKs per AWS account per AWS region. Keys generated by AWS KMS can be enabled to be automatically rotated on an annual basis. However, automatic key rotation is not supported for external cryptographic keys imported into AWS KMS.

Organizations that choose to import 256-bit symmetric keys into AWS KMS for compliance requirements are responsible for managing the imported keys' expiration dates.

In addition to encrypting your data, AWS KMS provides other security features to help protect your encryption keys:

- Key management: As an administrator, you can create, rotate, disable, and delete the CMKs that are used to encrypt your data. You can also view the key policy for a CMK, which specifies who has access to the CMK and what actions they can perform with it.
- Access control: Organizations can use AWS IAM policies to control who has access to their CMKs and what actions can be performed with them. For example, users can be granted the ability to encrypt data using a specific CMK, but not to decrypt it or change the key policy.
- Auditing: AWS KMS logs all API calls to AWS CloudTrail so organizations can track who is using each CMK and for what purpose. Auditing can help ensure that encryption keys are being used securely and in accordance with an organization's security policies.
- Key material: KMS stores the key material for your CMKs in secure hardware devices called hardware security modules (HSMs). This helps protect the security of each organization's keys and ensures that they are only accessible to authorized users.
- Key rotation: CMKS can be configured to automatically be rotated on an annual basis, to help prevent security breaches.

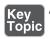

#### AWS KMS Cheat Sheet

For the AWS Certified Solutions Architect – Associate (SAA-C03) exam, you need to understand the following critical aspects of AWS KMS:

- AWS KMS can be used to create symmetric keys within a custom key store such as AWS CloudHSM.
- An organization's symmetric keys can be imported for use with AWS KMS.
- AWS KMS can create symmetric and asymmetric data key pairs for application use.
- CMKs can be automatically rotated annually.
- CMKs can be disabled and re-enabled.
- AWS KMS keys can be audited with AWS Cloud Trail.

#### AWS CloudHSM

Key Topic

Instead of using the default AWS KMS store, you can create a custom key store using a VPC-hosted AWS CloudHSM cluster and authorize KMS to use it as its dedicated key store. AWS CloudHSM clusters are created using multiple singletenant hardware devices (see Figure 5-17). Amazon maintains the AWS CloudHSM hardware and backs up its contents but never enters an AWS CloudHSM device. Organizations might use an AWS CloudHSM deployment if compliance rules explicitly require that encryption keys are protected in a single-tenant hardware device. AWS CloudHSM can operate as a complete stand-alone hardware device for your synchronous and asynchronous keys and provide you with Federal Information Processing Standard (FIPS) 140-2 Level 3 compliance.

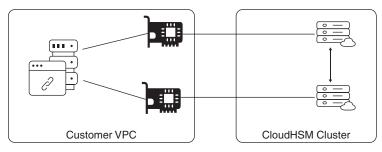

Figure 5-17 CloudHSM Design

### **AWS Certificate Manager**

AWS Certificate Manager (ACM) is a managed service that allows you to provision, manage, and deploy public and private SSL/TLS certificates that can be used with your AWS services and AWS-hosted websites and applications. Certificates can also be deployed on ELB load balancers, CloudFront distributions, Elastic Beanstalk, and APIs hosted on Amazon API Gateway. There is no additional charge for provisioning public or private SSL/TLS certificates for use with AWS services. However, organizations will pay a fee for creating and operating a private *certificate authority (CA)* and for the private certificates that are issued by the private CA that is used by your internally hosted resources, such as application servers or appliances.

ACM can generate the following certificate types (see Figure 5-18):

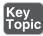

Public certificates: ELB port 443 traffic, CloudFront distributions, and public-facing APIs hosted by Amazon API Gateway all use public certificates. Use AWS Certificate Manager to request a public certificate for a domain name for your site. AWS Certificate Manager validates that you own or control the domain name in your certificate request. Validation options include DNS validation and email validation.

- Private certificates: Delegated private certificates are managed by an AWS Certificate Manager–hosted private CA, which can automatically renew and deploy certificates for private-facing Amazon ELB and Amazon API Gateway deployments. Private certificates can also secure Amazon EC2 instances, Amazon ECS containers, and IoT devices.
- Imported certificates: Third-party certificates can be imported into AWS Certificate Manager.
- CA certificates: Certificates can be issued for creating a private CA up to five levels deep, including a root CA, three levels of subordinate CAs, and a single issuing CA.

| Request a certif                 | aata                                                                                                    |
|----------------------------------|----------------------------------------------------------------------------------------------------|
| Request a certifi                | cate                                                                                                    |
| Choose the type of certificate f | ACM to provide.                                                                                                    |
| Request a public certi           | cate - Request a public certificate from Amazon. By default, public certificates are trusted by browsers and operating syst |
| Request a private cert           | ficate - No Private CAs available for issuance. Learn more.                                                                 |

Figure 5-18 Certificate Choices in AWS Certificate Manager

#### **Encryption in Transit**

AWS uses HTTPS endpoints communication, providing encryption in transit for communicating with AWS APIs. AWS service endpoints can also be accessed using TLS version 1.2. Some AWS services offer endpoints that support the Federal Processing Standard (FIPS) 140-2 in some regions. Each endpoint is the URL of the entry point for each AWS service. AWS SDKs and the AWS Command Line Interface (AWS CLI) automatically use the default endpoint for each service per AWS Region, but an alternative endpoint can be specified for API requests. Most AWS services have regional endpoints that can be used to make requests. The format for a regional endpoint is *protocol://service-code.region-code*.amazonaws.com. AWS endpoints can be referenced here: https://docs.aws.amazon.com/general/latest/gr/ aws-service-information.html.

Global endpoints are used for global services and services located in edge locations. The global AWS services are

- Amazon CloudFront
- AWS Global Accelerator

- AWS Identity and Access Management (IAM)
- AWS Organizations
- Amazon Route 53
- AWS Shield Advanced
- AWS WAF Classic

HTTP endpoints for domains and hosted workloads hosted at AWS can be be blocked with Security Groups and Network ACLs and can automatically be redirected to HTTPS endpoints when using Amazon CloudFront or an Amazon ELB.

### Exam Preparation Tasks

As mentioned in the section "How to Use This Book" in the Introduction, you have a couple of choices for exam preparation: the exercises here, Chapter 16, "Final Preparation," and the exam simulation questions in the Pearson Test Prep software online.

### **Review All Key Topics**

Review the most important topics in the chapter, noted with the Key Topic icon in the margin of the page. Table 5-3 lists these key topics and the page number on which each is found.

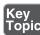

 Table 5-3
 Chapter 5 Key Topics

| Description                       | Page Number                                                                                                    |
|-----------------------------------|----------------------------------------------------------------------------------------------------|
| Encryption Choices at AWS         | 204                                                                                                    |
| Data Retention and Classification | 207                                                                                                    |
| Infrastructure Security           | 209                                                                                                    |
| Detective Controls                | 210                                                                                                    |
| Amazon EBS Encryption             | 212                                                                                                    |
| Enabling Key Rotation             | 213                                                                                                    |
| S3 Storage at Rest                | 220                                                                                                    |
| Amazon S3 Object Lock Policies    | 221                                                                                                    |
| Amazon S3 Glacier Storage at Rest | 222                                                                                                    |
|                                   | Encryption Choices at AWS<br>Data Retention and Classification<br>Infrastructure Security<br>Detective Controls<br>Amazon EBS Encryption<br>Enabling Key Rotation<br>S3 Storage at Rest<br>Amazon S3 Object Lock Policies |

| Key Topic<br>Element | Description                               | Page Number |
|----------------------|-------------------------------------------|-------------|
| Section              | AWS Key Management Service                | 224         |
| Section              | AWS KMS Cheat Sheet                       | 226         |
| Section              | AWS CloudHSM                              | 227         |
| List                 | AWS Certificate Manager certificate types | 227         |

### **Define Key Terms**

Define the following key terms from this chapter and check your answers in the glossary:

Amazon Elastic Block Storage (EBS), symmetric key, access control list (ACL), bucket policy, write-once/read-many (WORM), AWS Key Management Service (KMS), certificate authority (CA)

### Q&A

The answers to these questions appear in Appendix A. Use the Pearson Test Prep Software Online for more practice with exam format questions.

- 1. Which AWS storage service is available with AWS as a single-tenant storage design?
- 2. What is the default state of an S3 bucket regarding public access when the bucket is first created?
- **3.** What is the security advantage of using SSE-C encryption with Amazon S3 buckets?
- 4. Describe the concept of envelope encryption that KMS uses.
- 5. What type of data stored at AWS is always automatically encrypted by default?
- 6. Why is AWS CloudHSM chosen by companies that must adhere to a high compliance standard?
- 7. How does AWS KMS carry out automatic key rotation for imported keys?
- 8. Where can private CAs created by AWS Certificate Manager be deployed?

This page intentionally left blank

## Index

#### A

Access Advisor, 131 access key/s, 82, 751 IAM user, 92–94 rotating, 97-99 access logs, 553 access point, S3 (Simple Storage Service), 401–402 account access, 124-126 IAM (Identity and Access Management), 95–96 user, 88. See also user ACID (atomicity, consistency, isolation, durability), 509, 751 ACL (access control list), 23, 113, 752 actions, 87-88, 109-110, 546-547 active-active failover, 340-343, 751 adaptive capacity, 506–507 AES (Advanced Encryption Standard), 21 Agile, 62, 267 alarm, 460-461, 751 ALB (Application Load Balancer), 541-543 access logs, 553 cheat sheet, 553 health checks, 548-550 listeners and routing, 543–545 rules, conditions, and actions, 545-547 sticky session support, 551–552 target group attributes, 550–551 target groups, 547-548

alias records, 352 Amazon A2C (App2 Container), 246 Amazon EventBridge, 256–258 API Gateway, 258–259 cheat sheet, 261–262 choosing the API protocol to use, 260 - 261communication options, 259-260 selecting an authorizer, 261 Aurora, 340, 493–495 cheat sheet, 500-501 communicating with, 499-500 deployment options, 494–496 replication, 498–499 serverless, 674-675 storage, 496-498 CloudFront, 151, 238–239, 527, 751 cheat sheet, 536 edge functions, 534-536 how it works, 527–528 HTTPS access, 529–530 origin failover, 532–533 regional edge caches, 528-529 restricting distribution of content, 532 serving private content, 530–532 use cases, 529 video-on-demand and live streaming, 533–534 Cognito, 176–177 federated identity pool, 179-180 user pool, 177–179 DynamoDB, 238, 299, 501–503

Accelerator, 511 ACID, 509 adaptive capacity, 506-507 backup and restore, 511–512 cheat sheet, 512 data consistency, 507-509 data transfer costs, 683-685 global tables, 510-511 provisioning table capacity, 504–506 tables, 503–504 EBS (Elastic Block Storage), 212, 753 enabling, 212–213 enabling for each AWS region, 215 key rotation, 213–214 select KMS key, 214–215 EC2 Image Builder, 435–436 ECS (Elastic Container Service), 244, 443 task definition choices, 443–446 EFS (Elastic File System), 379–380 cheat sheet, 383-384 lifecycle management, 383 performance modes, 380-381 security, 382 storage classes, 382 throughput modes, 381 EKS (Elastic Kubernetes Service), 244, 446-447 ElastiCache, 512–513, 751 for Memcached, 513–514 for Redis, 514–517 ELB (Elastic Load Balancer), 539 access logs, 553 application load balancer deployment, 541-545 costs, 695-696 features, 540-541 health checks, 548–550 rules, conditions, and actions, 545-547 sticky session support, 551–552 target group, 547–548

target group attributes, 550–551 FSx for Windows File Server, 386–388 Global Accelerator, 536–538 Glue, 413 components, 413-414 ETL job flow, 414 GuardDuty, 187–188 cheat sheet, 189 types of security analysis, 188–189 Inspector, 195–196 Kinesis, 417 Lambda, 436–438 cheat sheet, 441 integration, 438-439 settings, 439–440 Macie, 189-191, 219 RDS (Relational Database Service). See RDS (Relational Database Service) Redshift, 517–520, 685–686 Route 53, 59, 150, 348–349 alias records, 352 health checks, 349–350 resolver, 352-353 routing policies, 350 traffic flow policies, 351 S3 (Simple Storage Service), 9, 216, 388-390 access points, 401-402 bucket concepts, 390-393 bucket policy, 217–218 cheat sheet, 403–404 data consistency, 393 Glacier storage at rest, 222–223 management, 396-400 multi-region access points, 402 object lock policies, 221–222 permission settings, 216–217 preselected URLs for objects, 403 presigned URL, 218–219 storage at rest, 220-221 storage classes, 394-396 S3 Glacier, 404–405

cheat sheet, 406 Deep Archive, 406 retrieval policies, 405–406 vault, 405 SNS (Simple Notification Service), 248-249 cheat sheet, 250 creating a notification topic, 250 publisher and subscriber options, 249-250 SQS (Simple Queue Service), 250-254 VPC (Virtual Private Cloud), 15 AMI (Amazon Machine Image), 428–430 AWS Marketplace, 431–432 build considerations, 434-435 choosing, 430-431 custom, 432–434 custom instance store, 434 golden pipeline, 436 prebuilt, 430 Windows, 431 analytical tools, 412-413, 415-416 API (application programming interface), 18,751 API Gateway, 258–259 cheat sheet, 261–262 communication options, 259-261 selecting an authorizer, 261 application/s dependency, 27-28 deprecation, 28 integration services, 247-248 Amazon EventBridge, 256–258 Amazon SNS (Simple Notification Service), 248-250 Amazon SQS (Simple Queue Service), 250–254 AWS Step Functions, 254–256 load balancer, 23, 58. See also load balancer migrating, 24

allow access to on-premises data records, 26 define a value proposition, 24–25 lift and shift, 26–27 solve a single problem, 26 start with low value/low risk, 25-26 replacing, 28 security, 23-24, 46 stateful, 239 stateless, 239-243 archive, 405, 751 ASG (Auto Scaling group), 465–466 lifecycle hooks, 472–473 management options, 470-471 scaling, 466-470 asymmetric key, 751 authentication Amazon Cognito federated identity pool, 179-180 user pool, 177–179 external, 81 IAM (Identity and Access Management), 82–84 multifactor, 80-81, 99 authorization, IAM (Identity and Access Management), 85-87 auto scaling, 461-463, 751 AWS, 473–474 cheat sheet, 473 EC2 (Elastic Compute Cloud), 463 ASG (Auto Scaling group), 465–471 launch configuration, 464 launch template, 464 lifecycle hooks, 472–473 termination policy, 471-472 automatic failover, 60 automation, 16 cooldown period, 471 Elastic Beanstalk, 279–281 modifying the capacity of the application infrastructure, 281 updating applications, 282-283

Service Catalog, 277–279 tools, 266–277 availability, 293-295. See also high availability; reliability outages and, 306 workload, 48 availability zone, 300-301, 752 distribution, 301–303 RDS (Relational Database Service), 488 storage, 329 AWS. See also cloud computing; Well-Architected Framework analytical services, 415–416 Application Discovery Service, 26 Application Migration Service, 26 Architecture Center, 6 Artifact, 752 Artifact utility, 311 auto scaling, 473-474 availability zone, 300-303 Backup, 337, 618-619 cheat sheet, 620-621 lifecycle rules, 619–620 Budgets, 607-609 CDN, placement, 56–57 Certificate Manager, 227–228 cloud provider responsibilities, 20-21 cloud services, 15–16 Cloud9, 24–25 CloudFormation, 16, 268–269 components, 269 creating an EC2 instance, 273–274 stack sets, 276-277 stacks, 272–273 templates, 270-272 updating with change sets, 275 CloudHSM, 227 CloudTrail, 16, 191–192 cheat sheet, 194 creating a custom trail, 192-194 CloudWatch, 16 CodeCommit, 64

Cognito, 83 compute, 15, 55-56. See also compute Config, 199–200, 600–602 Control Tower, 138–139 Cost and Usage Reports, 609–610 costs, calculating, 597-598 data backup and replication, 223-224 Data Lake, 407–409, 412–413 data replication, placement, 57-58 database/s, 481 DataSync, 384–385 Direct Connect, 149, 185–186, 752 cheat sheet, 187 gateway, 186-187 edge locations. See also edge locations AWS Shield, 151–152 network services, 150-151 Elastic Beanstalk, 18, 67 essential characteristics, 6-8 failover, architecture, 60 GovCloud, 317, 318-319 IAS (Identity and Access Management), 14 Identity Center, 132–133 infrastructure, 16. See also infrastructure KMS (Key Management Service), 224 cheat sheet, 226–227 console, 224-225 envelope encryption, 225–226 Lake Formation, 409–411 Lambda, 238 load balancer, placement, 57-58 managed service, 19-20, 293, 308-310 management console, 9 Marketplace, 431–432 NIST compliance, 316–317 operational benefits, 19-20 Organizations, 134–136 outages, 306 Outposts, 7, 357 PaaS (platform as a service), 17–18

RDS (Relational Database Service), 481-482 best practices, 491 cheat sheet, 493 engines, 482 failover, 487–488 high-availability design, 485–488 installation, 488–490 instance class types, 485 instances, 483–484 Multi-AZ deployment, 488 performance monitoring, 490-491 Proxy, 492–493 standby, 487 region, selection criteria, 310. See also region/s compliance rules, 311–319 latency concerns, 319–320 pricing, 321 services, 320 regulatory compliance rules, 311-314 standard/s, 315 Resource Access Manager, 136–138 Schema Conversion tool, 681 Secrets Manager, 194–195 security, 21 application, 23–24 data, 21–22 network, 22–23 self-service, 9 servers, 19 Service Catalog, 277–279 services, cheat sheet, 31-36. See also service/s Shield, 150, 151–152 SLA (service-level agreement), 47–48 SP 800–145, "The NIST Definition of Cloud Computing", 8–9 broad network access, 10–11 on-demand self-service, 9 measured service, 12–13

rapid elasticity, 11–12 resource pooling, 10 stateless processes, 68 Step Functions, 254–256 storage, 19, 362, 363-365. See also storage Storage Gateway, 625–627 STS (Security Token Service), 120, 126-128 tiered pricing, 599-600 Trusted Advisor, 196–198 uptime, 331 user, 88–90 VMWare, 16 VPN (virtual private network) route propagation, 184-185 solutions, 183–184 WAF (Web Application Firewall), 151 Well-Architected Framework, 4, 28–30, 39-40,752 cost optimization, 51 operational excellence, 44-45 performance efficiency, 49-51 reliability, 47-49 security, 45–47 sustainability, 51–52 AZ (availability zone), 155

## В

BAA (Business Associate Addendum), 316 backing services, 66–67 backup and restore, 223–224, 332–333 Amazon DynamoDB, 511–512 AWS Backup, 618–619 cheat sheet, 620–621 lifecycle rules, 619–620 database retention policies, 687–689 fast snapshot, 374–375 snapshot, 295, 362 warm standby, 337–339 Amazon Aurora, 340 multi-region, 339 bastion host, 164–165 best practices IAM (Identity and Access Management), 128-130 RDS (Relational Database Service), 491 Big Bang, 62 billing. See also cost/s; pricing measured service, 12–13 traffic, 578-579 block storage, 362, 752 born-in-the-cloud mentality, 14 broad network access, 10-11 bucket, 752 policy, 217-218 S3 (Simple Storage Service), 390–393 versioning, 400-401 budget, 607-609 build stage, Elastic Beanstalk, 67 building, serverless web app, 262 create a static website, 263 create the backend components, 264 register for the conference, 266 set up the API gateway, 265 user authentication, 263-264 burst capacity, 752 burst credit, 369-370, 752 bursting mode, EFS, 381 business continuity, 60 BYOIP (Bring Your Own IP), 579–580

## С

CA (certificate authority), 752 canary deployment, 327 capacity units, 752 CDN placement, 56–57 POP (point of presence), 56 change sets, 275 cheat sheet ALB (Application Load Balancer), 553 Amazon API Gateway, 261–262 Amazon Aurora, 500–501 Amazon DynamoDB, 512 Amazon EFS (Elastic File System), 383-384 Amazon ElastiCache, 514, 516 Amazon Macie, 190–191 Amazon Redshift, 519–520 Amazon S3 Glacier, 406 Amazon SNS (Simple Notification Service), 250 Amazon SQS (Simple Queue Service), 253-254, 403-404 auto scaling, 473 AWS Backup, 620–621 AWS CloudTrail, 192–194 AWS Lambda, 441 AWS Storage Gateway, 625-627 CloudFront, 536 CloudWatch, 461 cost management, 610-611 data transfer costs, 686-687, 716-717 dedicated host, 637 disaster recovery, 344–345 EBS (Elastic Block Store), 372–373 FSx for Windows File Server, 388 IAM (Identity and Access Management), 132 IP address, 577–578 KMS (Key Management Service), 226-227 NACL (network access control list), 169 - 170NAT (network address translation), 176 NoSQL costs, 676–680 RDS (Relational Database Service), 493, 671 route table, 158 service quota, 347–348 SG (security group), 161–162 single and multi-region recovery, 343-344 snapshot, 376–377 subnet, 572-573

VPC (Virtual Private Cloud), 560–561 CIDR block primary, 566-568 secondary, 568-569 Cloud CoE (Cloud Center of Excellence), 44 cloud computing. See also Well-Architected Framework availability, 293-295 AWS, essential characteristics, 6-8 failover, architecture, 60 IaaS (infrastructure as a service), 14–16 load balancer, placement, 57–58. See also load balancer providers, 39 public cloud, 6-7 reliability, 295-296 SaaS (software as a service), 13 service/s. See also service/s CDN, 56-57 costs, 598-599 data replication, 57–58 data residency and compute locations, 55-56 placing, 55 shared responsibility model, 79-80 SP 800-145, "The NIST Definition of Cloud Computing" broad network access, 10–11 on-demand self-service, 9 measured service, 12-13 rapid elasticity, 11–12 resource pooling, 10 Cloud Foundry, 17 Cloud9, 24–25 CloudFormation, 16, 268–269 components, 269 creating an EC2 instance, 273-274 stack sets, 276–277 stacks, 272-273 templates, 270-272 updating with change sets, 275

CloudFront, 151, 527 cheat sheet, 536 costs, 698-701 edge functions, 534-536 how it works, 527–528 origin failover, 532–533 regional edge caches, 528-529 restricting distribution of content, 532 serving private content HTTPS access, 530 using an origin access identity, 531-532 using signed URLs, 530–531 use cases, 529-530 video-on-demand and live streaming, 533-534 CloudTrail, 16 CloudWatch, 16, 53, 421, 447-448 alarm and action settings, 460–461 basic monitoring, 448-449 cheat sheet, 461 collecting data, 451-452 creating an alarm, 459-460 integration, 453-455 log group, 752 logs, 449-451 metrics, 555-556 planning for monitoring, 452–453 terminology, 455–459 code repository, 63 codebase, 63-64, 752 CodeCommit, 64 cold storage, 753 command/s create-policy, 105 iostat, 370 list-policies, 105 compliance NIST, 316-317 regulatory. See regulatory compliance

components Amazon SQS (Simple Queue Service), 251-253 AWS CloudFormation, 269 Composer, 65 compute, 15, 425-427. See also EC2 (Elastic Compute Cloud) Amazon Lambda, 436–438 EC2 (Elastic Compute Cloud), 427–428 AMI (Amazon Machine Image), 428-435 dedicated host, 636-637 dedicated instance, 638 on-demand instance service quotas, 641-643 on-demand pricing, 640-641 Fleet, 655 Image Builder, 435–436 instance choices, 634-636 instance purchasing options, 638-640 instance types, 633 placement groups, 638 pricing, 655 Reserved instance, 644-647 Savings Plans, 649–650 vCPU, 634 matching utilization with requirements, 659-660 optimizing, 656–659 scaling, 661 selecting a location, 55–56 Spot Fleet, 651–653 spot instance, 650-651 tools and utilities, 655-656 conditional policy, 86, 116 configuration files, 66 connection draining, 753 connection tracking, 161 connectivity options, VPC, 583 containers and container management, 441-443

Amazon ECS (Elastic Container Service), 443–446 Amazon EKS (Elastic Kubernetes Service), 446-447 migrating applications to, 246 orchestration, 244-245 Control Tower, 138–139 controlled storage, 373 controls detective, 210–212 IAM (Identity and Access Management), 210 cooldown period, 471, 753 corporate mindset, 13 Cost Explorer, 604–607 cost/s allocation tags, 612-613, 753 AWS, 321, 597–598 cheat sheet, 610-611 cloud service, 598-599 CloudFront, 698-701 data transfer, 681-682, 706-707 accessing AWS services in different regions, 710-713 accessing AWS services in the same region, 707-709 cheat sheet, 686-687 DocumentDB, 686–687 DynamoDB, 683-685 edge locations, 713 network, 714 public versus private traffic charges, 714 RDS, 682-683 Redshift, 685–686 workload components in the same region, 709-710 ELB (Elastic Load Balancer), 695-696 management tools, 602–604 NAT (network address translation), 696-697

network services from on-premises locations, 703-705 optimization, 51 protection, 152 reliability, 295 storage, 613-617 createdBy tag, 612 create-policy command, 105 creating CloudTrail trail, 192-194 IAM policy, 105–106 IAM user, 91–92 VPC (Virtual Private Cloud), 561–564 Credential Report, 130 CRM (customer relationship management), 156 cross-account access, 124–126 CUR (Cost and Usage Report), 753 custom AMI, 432–434 custom policy, 102 custom route table, 155–158 custom SG (security group), 162–163 customer gateway, 182-183

## D

dashboard, IAM, 79 data access, governance, 207 classification, 207-209 consistency, 507-509, 753 lake, 407-409 replication, 57-58, 223-224 security, 21-22 stateful, 239-243 stateless, 239–243 storage. See storage structured, 411-412 transfer, 621-625, 753 accessing AWS services in different regions, 710-713 accessing AWS services in the same region, 707-709

costs, 706–707 costs cheat sheet, 716–717 edge locations, 713 public versus private traffic charges, 714 workload components in the same region, 709-710 unstructured, 412 database/s, 299 Amazon Aurora, 493–495 cheat sheet, 500-501 communicating with, 499-500 deployment options, 494–496 replication, 498-499 serverless, 674–675 storage, 496-498 Amazon DynamoDB, 501–503 Accelerator, 511 ACID, 509 adaptive capacity, 506–507 backup and restore, 511–512 cheat sheet, 512 data consistency, 507-509 global tables, 510-511 provisioning table capacity, 504–506 tables, 503-504 Amazon Redshift, 517–520 AWS, 15, 481 data transfer costs, 681–682 DocumentDB, 686–687 DynamoDB, 683-685 RDS, 682–683 Redshift, 685-686 design choices, 668 migration, 680-681 NoSQL, 675-677 costs cheat sheet, 676–680 service comparisons, 676-677 RDS (Relational Database Service), 481-482,668-670 best practices, 491 cheat sheet, 493

costs cheat sheet, 671 design solutions, 672–675 engines, 482 failover, 487-488 high-availability design, 485-488 installation, 488–490 instance class types, 485 instances, 483-484 Multi-AZ deployment, 488 performance monitoring, 490-491 Proxy, 492–493 read replica, 673 standby, 487 retention policies, 687-689 schema conversion, 681 SQL (Structured Query Language), 503 declare and isolate dependencies, 65 dedicated host, 636–637 dedicated instance, 638 default VPC, 569-570 Defense in Depth, 45–47, 753 on-demand instance service quotas, 641-643 on-demand self-service, 9 dependency/ies, 753 application, 27-28 declare and isolate, 65 infrastructure-level, 63-64 manager, 65 workload, 48, 54 deployment Amazon Aurora, 494–496 canary, 327 Multi-AZ, 488 pilot light, 333–337 detective controls, 210-212 development, 70 Agile, 61–62 Big Bang, 62 frameworks, 66 Waterfall, 61-62 DevOps, 267

Direct Connect, 149, 185–186, 753 cheat sheet, 187 gateway, 186–187 disaster recovery, 54 distributed design, 321–322 high availability and fault tolerance, 322-325 removing single points of failure, 325–327 distributed session management, 243-247,753 DocumentDB, data transfer costs, 686–687 DR (disaster recovery), 330, 331 backup and restore, 332–333 cheat sheet, 344-345 pilot light, 333–337 warm standby, 337-339

#### Ε

EBS (Elastic Block Storage), 50, 365–366, 751, 753 attaching a volume, 371–372 cheat sheet, 372–373 encryption, 212, 294-295 enabling, 212–213 enabling for each AWS region, 215 key rotation, 213-214 select KMS key, 214-215 multi-attach, 366 recycle bin, 376 snapshot, 373 administration, 375-376 cheat sheet, 376-377 fast restore, 374-375 taking from a Linux instance, 373-374 taking from a Windows instance, 374 volume types, 367–369 elastic EBS, 370-371 General Purpose SSD, 369–370 EC2 (Elastic Compute Cloud), 80, 751. See also Reserved instance access to AWS resources, 119-121 auto scaling

ASG (Auto Scaling group), 465–471 launch configuration, 464 launch template, 464 bastion host, 164-165 dedicated host, 636-637 on-demand pricing, 640-641 Fleet, 655 Image Builder, 435–436 immutable infrastructure, 327 instance choices, 634-636 dedicated, 638 on-demand service quotas, 641-643 purchasing options, 638-640 Reserved, 644–647 storage volume, 377-378 types, 633 placement groups, 638 pricing, 655 Savings Plans, 649-650 spot capacity pool, 653-655 task definition choices, 443–446 vCPU, 634 ECS (Elastic Container Service), 443 edge locations, 303 AWS Shield, 151–152 data transfer costs, 713 scalable delivery, 238–239 WAF (Web Application Firewall), 152–153, 154–167 EFS (Elastic File System), 379–380 cheat sheet, 383-384 lifecycle management, 383 performance modes, 380–381 security, 382 storage classes, 382 throughput modes, 381 EKS (Elastic Kubernetes Service), 244, 446–447 elastic, 305 Elastic Beanstalk, 18, 279–281 build stage, 67

modifying the capacity of the application infrastructure, 281 updating applications, 282–283 elastic EBS volumes, 370-371 elastic IP address, 575–577, 753 elasticity, 12, 462 encryption, 21 Amazon EBS (Elastic Block Storage), 212 enabling, 212-213 enabling for each AWS region, 215 key rotation, 213–214 select KMS key, 214–215 envelope, 225–226 field-level, 238–239 in transit, 228–229 endpoint, 753 services, 588-589 VPC (Virtual Private Cloud), 585 costs, 701-703 gateway, 585-586 interface, 586-588 entity, IAM (Identity and Access Management), 82 envelope encryption, 225–226 EOIG (egress-only Internet gateway), 753 ephemeral ports, 159, 165-167 ephemeral storage, 362-363, 754 event notification, 754 explicit allow permission, 94 external authentication, 81, 83 external connections, VPC (Virtual Private Cloud), 180–181 customer gateway, 182-183 VPG (virtual private gateway), 181–182 externally authenticated user, 754

# F

failover, 21, 330–331. *See also* DR (disaster recovery); high availability active-active, 340–343 architecture, 60 multi-region, 555

origin, 532–533 RDS (Relational Database Service), 487-488 FAQs, 4 fast snapshot restore, 374–375 fast startup, 69-70 fault tolerance, 288, 293, 322-325 federated identity pool, Amazon Cognito, 179 - 180federation SAML 2.0, 122–124 web identity, 121–122 FedRAMP (Federal Risk and Authorization Management Program), 317, 754 field-level encryption, 238-239 Firecracker, 437–438 firewall NACL (network access control list), 168-169 cheat sheet, 169-170 implementation, 169 rule processing, 170–172 Web Application, 152 behaviors, 152–153 rules, 154–167 FISMA, 317 flow log, VPC, 172–174, 581–582 FSx for Windows File Server, 386–388

# G

gateway endpoint, 585–586 Gateway Load Balancer, 695 gateway service, NAT (network address translation), 174–175 General Purpose SSD, 369–370 GitHub, 63 Glacier, storage at rest, 222–223 global service, 303 global tables, Amazon DynamoDB, 510–511 golden AMI pipeline, 436 GovCloud, 317, 318–319 governance, data access, 207 graceful shutdown, 69–70 group, IAM (Identity and Access Management), 82, 94 GuardDuty, 187–188 cheat sheet, 189 types of security analysis, 188–189 guardrails, 139

## Н

health check, 754 ELB, 466, 548–550 Route 53, 349–350 Heroku, 17–18, 60 high availability, 21, 287, 288, 293, 754 distributed design, 322–325 endpoints, 304-305 failover strategies, 330–331 infrastructure, third-party solutions, 277 RDS (Relational Database Service), 485-488 HIPAA (Health Insurance Portability and Accountability Act), regulatory compliance, 316 horizontal scaling, 12, 51 hosting, re-, 26-27 hyperthreading, 634

## I

IaaS (infrastructure as a service), 6, 14–16 IAM (Identity and Access Management), 14, 46, 79, 752 account, options, 95–96 actions, 87–88 authentication, 82–84 external, 83 multifactor, 99 authorization, 85–87 best practices, 128–130 cheat sheet, 132 controls, 210 dashboard, 79 entity, 82 features, 80-81 group, 82, 94, 754 permission, explicit allow, 94 policy, 81-82, 99-100 ACL (access control list), 113 actions, 109-110 conditional, 86, 116 creating, 105-106 elements, 106-107 identity-based, 100-102 inline, 104–105 managed, 100–101 password, 96 permission boundaries, 110-112 permissions, 114-115 resource-based, 102-104 rules, 107–109 service control, 112 session, 113-114 statement, 82, 107 trust, 118 version, 106, 115 principal, 82 requesting access to AWS resources, 84-85 resource, 82 role/s, 82, 118–119, 754 attaching to EC2 instance, 119-121 cross-account access, 124–126 SAML 2.0 federation, 122-124 service-linked, 119 for third-party access, 121 when to use, 119 rotating access keys, 97-99 security tools, 130–132 service-linked roles, 80-81 tags, 116–117 user, 81-82, 88, 90-91 access keys, 92-94

creating, 91-92 signing in as, 94 ID key, 83 identity, 82. See also web identity federation -based policy, 100-102 origin access, 531–532 Identity Center, 132–133 IG (Internet gateway), 569, 754 Image Builder, 435–436 immutable infrastructure, 327–329 implementation, NACL (network access control list), 169 infrastructure. See also network; Twelve-Factor App Methodology authentication, 266 automation, 277. See also AWS, Service Catalog; CloudFormation AWS, 16 as code, 267 dependencies, 63-64 distributed design, 321–322 high availability and fault tolerance, 322-325 removing single points of failure, 325-327 immutable, 327-329 security, 209 zone Local, 306-307 Wavelength, 308 inline policy, 104–105 installation, RDS (Relational Database Service), 488–490 instance Amazon RDS (Relational Database Service), 483-484 NAT (network address translation), 175 - 176storage volume, 377–378 integration and integration services Amazon EventBridge, 256–258

Amazon SNS (Simple Notification Service), 248–249 cheat sheet, 250 creating a notification topic, 250 publisher and subscriber options, 249-250 Amazon SQS (Simple Queue Service), 250-251 cheat sheet, 253-254 compatibility with AWS services, 253 components, 251-253 triggered Lambda function, 251 AWS Step Functions, 254–256 CloudWatch, 453-455 interface endpoint, 586-588 intra-AZ connections, 302 IOPS (input/output operations per second), 365, 754 iostat command, 370 IP address. See also BYOIP (Bring Your Own IP) cheat sheet, 577-578 elastic, 575–577 private, 573-574 public, 574–575 IPv6, 580-581 ISO/IEC 27001 security standard, 80 ITIL (Information Technology Infrastructure Library), 267

## J-K

Jassy, A., 6

key, 390 key rotation, EBS, 213–214 key-value, 754 KMS (Key Management Service), 224, 752, 754 cheat sheet, 226–227 console, 224–225 envelope encryption, 225–226

## L

labs, AWS Well-Architected, 4-5 Lambda@Edge, 535-536, 754 latency, region selection and, 319–320 launch configuration, 464 launch template, 464, 754 LCU (Load Balancer Capacity Unit), 695,755 least privilege, 46 lifecycle hook, 472-473, 755 management, EFS (Elastic File System), 383 policy, 755 rules, 619-620, 755 lift and shift, 26–27 Linux, taking an EBS snapshot, 373–374 listener, 543–545, 755 list-policies command, 105 live streaming, 238, 533–534 load balancer, 240–241 Amazon ELB, 539 application load balancer deployment, 541–545 costs, 695-696 features, 540-541 sticky session support, 551–552 application, 23, 541-543 access logs, 553 cheat sheet, 553 health checks, 548–550 listeners and routing, 543–545 rules, conditions, and actions, 545-547 sticky session support, 551–552 target group attributes, 550-551 target groups, 547-548 network, 554 cheat sheet, 554–555 multi-region failover, 555 placement, 57–58 local instance storage, 377–378

Local Zone, 306–307, 755 logs and logging, 70 access, 553 CloudWatch, 449–451 flow, 172–174, 581–582

### Μ

main route table, 155 managed policy, 100-101 managed service, 293 AWS, 19–20 Lambda@Edge, 535-536 use cases, 308–310 management console, AWS, 9 management options, ASG (Auto Scaling group), 470–471 measured service, 12–13 Memcached, Amazon ElastiCache, 513–514 metadata object, 391 XML, 123 metrics, CloudWatch, 53, 447, 455, 555-556 MFA (multifactor authentication), 22, 80-81, 99, 755 Microsoft Azure, 6, 39 migration application, 24 allow access to on-premises data records, 26 define a value proposition, 24–25 lift and shift, 26–27 with many local dependencies, 27-28 solve a single problem, 26 start with low value/low risk, 25-26 applications that should remain on premises, 28 to containers, 246 data transfer options, 621-625 database, 680-681 mindset born-in-the-cloud, 14

corporate, 13 startup, 14 modular design, 237 monitoring, 16, 490–491. See also CloudWatch multipart upload, 755 multi-region warm standby, 339

## Ν

NACL (network access control list), 168–169, 244, 755 cheat sheet, 169-170 implementation, 169 rule processing, 170–172 NAT (network address translation), 174 cheat sheet, 176 costs, 696-697 gateway service, 174-175, 755 instance, 175-176 network, 51. See also edge locations access control list, 168-169, 244 cheat sheet, 169-170 implementation, 169 rule processing, 170–172 address translation, 174 cheat sheet, 176 gateway service, 174–175 instance, 175–176 BYOIP (Bring Your Own IP), 579–580 data transfer costs, 714 IP address elastic, 575-577 private, 573-574 public, 574–575 load balancer, 58, 554 cheat sheet, 554-555 multi-region failover, 555 resiliency, 304 security, 22-23, 149-150, 151-152. See also security shared security model, 557-558 terminology, 558–559

topology, planning, 303–306 traffic charges, 578–579 VPC (Virtual Private Cloud), 154, 556-557. See also VPC (Virtual Private Cloud) calculating number required, 564-565 cheat sheet, 560-561 connectivity options, 583 creating, 561-564 creating the CIDR block, 565–569 default, 569-570 endpoints, 585–589 flow log, 581-582 peering, 583-585 route table, 154-158 SG (security group), 158–168 subnet, 570–573 NIST (National Institute of Standards and Technology) compliance, 316–317 SP 800–145, "The NIST Definition of Cloud Computing", 8–9 broad network access, 10-11 on-demand self-service, 9 measured service, 12–13 rapid elasticity, 11-12 resource pooling, 10 Nitro, 755 non-persistent data store, 378 NoSQL, 675-677, 755 costs cheat sheet, 676-680 service comparisons, 676-677 NVMe (Non-Volatile Memory Express), 755

# 0

OAI (origin access identity), 531–532, 756 object metadata, 391 S3, 390 storage, 362, 756 object lock policy, Amazon S3, 221–222 operational benefits, AWS, 19–20 operational excellence, 43, 44–45 origin failover, 756 outages, 306 Outposts, 7, 357

### Ρ

PaaS (platform as a service), 17–18 Cloud Foundry, 17 Elastic Beanstalk, 18 Heroku, 17–18 password policy, 96, 756 Paxos, 508 PCI DSS (Payment Card Industry Data Security Standard), compliance checklist, 313-314 peering, 583-585, 756 performance efficiency, 49-51 modes, EFS, 380-381 RDS (Relational Database Service), 490-491 and reliability, 54 Well-Architected Framework, 29 permission/s, 105, 114 Amazon S3, 216–217 boundaries, 110-112 explicit allow, 94 summary table, 114–115 PII (personally identifiable information), 207 pilot light, 333–337, 756 PIOPS (provisioned input/output operations per second), 365 placement group, EC2 (Elastic Compute Cloud), 638 placing cloud services, 55 CDN, 56–57 data replication, 57–58 data residency and compute locations, 55-56 load balancer, 57-58

planning network topology, 303–306 security group, 167–168 policy/ies ACL (access control list), 113 bucket, 217-218 conditional, 86, 116 database retention, 687-689 IAM (Identity and Access Management), 81–82, 99–100 actions, 109-110 creating, 105-106 elements, 106–107 identity-based, 100-102 inline, 104–105 permission boundaries, 110-112 resource-based, 102-104 rules, 107–109 session, 113-114 statement, 82 version, 106 identity-based custom, 102 managed, 100–101 lifecycle, 755 object lock, 221–222 password, 96 permissions, 105, 114–115 retrieval, 405-406 routing, 350 scaling, cooldown period, 471 service control, 112 stickiness, 552 termination, 471–472 traffic flow, 351 trust, 118 version, 115 WORM (write-once/read-many), 221 POP (point of presence), 56 port binding, 69 pricing AWS, 321

CloudFront, 700–701 EC2 (Elastic Compute Cloud), 655 Reserved instance, 648–649 tiered, 599–600 primary CIDR block, 566–568 primary database, 756 principal, IAM (Identity and Access Management), 82 private IP address, 573–574 product, Service Catalog, 277–279 production, 70 providers, 39 provisioned mode, EFS, 381 public cloud, 6–7 public IP address, 574–575

# Q

queue, 756 quotas on-demand service, 641–643 service, 345–348, 391

# R

rapid elasticity, 11-12 RDS (Relational Database Service), 481-482, 668-670 best practices, 491 cheat sheet, 493 costs cheat sheet, 671 data transfer costs, 682–683 design solutions, 672-675 engines, 482 failover, 487–488 high-availability design, 485–488 installation, 488-490 instance class types, 485 instances, 483-484 Multi-AZ deployment, 488 performance monitoring, 490–491 Proxy, 492–493 read replica, 673 standby, 487

read capacity unit, 756 read replica, 673, 756 recycle bin, EBS (Elastic Block Store), 376 Redis, Amazon ElastiCache, 514–517 redundancy, 21, 48, 54 regional edge cache, 756 regional Reserved instance, 647 region/s, 296–299, 756 cheat sheet, 343-344 DR (disaster recovery) backup and restore, 332-333 pilot light, 333–337 edge cache, 528–529 GovCloud, 318–319 selection criteria, 310 compliance rules, 311–319 latency concerns, 319–320 pricing, 321 services, 320 warm standby, 337-339, 340 regulatory compliance, 207 HIPAA (Health Insurance Portability and Accountability Act), 316 rules, 311-314 standards, 315 re-hosting, 26-27 reliability, 287, 295-296, 757 and performance, 54 Well-Architected Framework, 29, 47 - 49replacing, applications, 28 replication, 223-224 Amazon Aurora, 498-499 S3 (Simple Storage Service), 397–398 Reserved instance, 644–645, 757 payment options, 646 pricing, 648-649 regional versus zonal, 647 reviewing monthly charges, 648 scheduled reservation, 646–647 scope, 647 term commitment, 645

types, 646 resiliency, 237, 246-247, 288, 304 resolver, Route 53, 352-353 Resource Access Manager, 136–138 resource pooling, 10 resource/s actions, 87-88 -based policy, 102-104 IAM (Identity and Access Management), 82 requesting access, 84-85 responsibilities, AWS cloud provider, 20 - 21retrieval policy, Amazon S3 Glacier, 405-406 role/s IAM (Identity and Access Management), 82, 118-119 attaching to EC2 instance, 119–121 cross-account access, 124-126 service-linked, 119 when to use, 119 SAML 2.0 federation, 122-124 for third-party access, 121 web identity federation, 121–122 root user, 88–90 Route 53, 59, 150, 348-349 alias records, 352 health checks, 349–350 resolver, 352–353 routing policies, 350 traffic flow policies, 351 route propagation, 184–185 route table cheat sheet, 158 custom, 155-158 main, 155 routing, ALB (Application Load Balancer), 543–545 RPO (recovery point objective), 54, 331,756 RTO (recovery time objective), 54, 331,756

rules actions, 546–547 Amazon ELB, 545–547 Amazon Inspector, 195–196 AWS Service Catalog, 278 compliance, 311–319 IAM policy, 107–109 lifecycle, 619–620, 755 NACL (network access control list), 170–172 regulatory compliance, 311–314 SG (security group), 162 WAF (Web Application Firewall), 152, 154–167

# S

S3 (Simple Storage Service) batch operations, 396 bucket versioning, 400-401 inventory, 399 object lock, 396 replication, 397-398 SAA-CO3 exam, 721–724 preparation tools, 726–731 sample questions, 5–6 scaled scoring, 4 scheduling, 725-726 tips, 724–725 updates, 749-750 SaaS (software as a service), 13 SAML 2.0 federation, 122–124 sample questions, SAA-CO3 exam, 5-6 Savings Plans, 649–650 scale out, 757 scaled scoring, 4 scaling. See also auto scaling ASG (Auto Scaling group), 466–470 auto, 461-463 AWS, 473–474 cheat sheet, 473 EC2 (Elastic Compute Cloud), 463-473

compute, 661 cooldown period, 471 horizontal, 12, 51 policy, 757 termination policy, 471–472 scope, Reserved instance, 647 Scrum, 267 SDN (software-defined network), 14 secondary CIDR block, 568-569 secret access key, 83 security. See also authentication; encryption Amazon Macie, 189–191 AWS, 21 application, 23–24 data, 21-22 network, 22–23 controls detective, 210-212 IAM, 210 Defense in Depth, 45–47 edge location, 150–151 AWS Shield, 151–152 WAF (Web Application Firewall), 152 - 154EFS, 382 group, 23, 757 IAM (Identity and Access Management), 79. See also IAM (Identity and Access Management) access keys, 92–94 account options, 95–96 ACL (access control list), 113 actions, 87-88 authorization, 85-87 best practices, 128-130 cheat sheet, 132 conditional policy, 116 custom policy, 102 dashboard, 79 entity, 82 explicit allow permission, 94

external authentication, 83 features, 80-81 group, 82, 94 identity-based policy, 100-102 inline policy, 104-105 managed policy, 100-101 MFA (multifactor authentication), 99 password policy, 96 permission boundaries, 110–112 policy, 81–82, 99–100 policy, creating, 105–106 policy actions, 109-110 policy elements, 106–107 policy rules, 107–109 policy statement, 107 policy version, 106, 115 principal, 82 requesting access to AWS resources, 84-85 resource, 82 resource-based policy, 102-104 role, 82, 118–121 rotating access keys, 97–99 service-linked roles, 80-81 session policy, 113–114 signing in as a user, 94 tags, 116–117 tools, 130–132 trust policy, 118 user, 81–82, 90–91 user, creating, 91–92 infrastructure, 209 network, 149-150 AWS Shield, 151–152 VPC, 154–176 Well-Architected Framework, 29, 43-44, 45-47 workshops, 5 self-service, AWS, 9 server AWS, 19 immutable, 327-328

serverless, 237–238, 757 Amazon Aurora, 674–675 web app, building, 262 create a static website, 263 create the backend components, 264 register for the conference, 266 set up the API gateway, 265 user authentication, 263-264 service control policy, 112 service/s analytical, 415–416 AWS, 15–16 cheat sheet, 31–36 compute, 15 database, 15 monitoring, 16 PaaS, 17–18 storage, 15 VMWare, 16 AWS Cloud Trail, 191–192 cheat sheet, 194 creating a custom trail, 192–194 AWS Config, 199–200 AWS Trusted Advisor, 196–198 backing, 66–67 backup and restore, 332–333 CDN, placement, 56–57 compute, 425-427 Amazon Lambda, 436–441 EC2, 427–436. See also EC2 (Elastic Compute Cloud) container, 441-443. See also containers and container management Amazon ECS (Elastic Container Service), 443–446 Amazon EKS (Elastic Kubernetes Service), 446–447 costs, 598-599 data replication, placement, 57–58 detective control, 211–212 endpoint, 588-589 global, 303

IaaS, 14–16 immutable infrastructure, 328-329 -linked roles, 80-81 load balancer, placement, 57-58 managed, 293, 308-310 PaaS Cloud Foundry, 17 Heroku, 17-18 placing, 55-56 quota, 3-4, 345-348, 757 serverless, 237-238 storage, 329-330 tiered pricing, 599-600 session policy, 113–114 SG (security group), 158–161 administration access, 164-165 cheat sheet, 161–162 custom, 162–163 database server inbound ports, 163–164 ephemeral ports, 159, 165-167 planning, 167-168 rules, 162 web server inbound ports, 163 shared memory segment, 371 shared responsibility model, 79-80 shared security model, 557-558 signing in as user, IAM (Identity and Access Management), 94 simple scaling, 757 single points of failure, removing, 325–327 SLA (service-level agreement), 14, 20–21, 47-48, 52-53, 294, 757 SLI (service-level indicator), 52-53, 757 SLO (service-level objective), 52-53, 757 SMB (Server Message Block), 757 snapshot, 295, 362, 757 cheat sheet, 376-377 EBS (Elastic Block Store), 373 administration, 375-376 taking from a Linux instance, 373–374 taking from a Windows instance, 374 fast restore, 374–375

Snow device, 757 SP 800-145, "The NIST Definition of Cloud Computing", 8–9 broad network access, 10-11 on-demand self-service, 9 measured service, 12-13 rapid elasticity, 11–12 spot capacity pool, 653-655 Spot Fleet, 651–653 spot instance, 650-651 SQL (Structured Query Language), 503, 758 SSE (server-side encryption), 757 SSO (single sign-on), 83, 132–133 stack sets, 276–277 stacks, AWS CloudFormation, 272-273 staging, 70 standard/s ISO/IEC 27001, 80 regulatory compliance, 311–312, 315 standby database, 757 startup, mentality, 14 stateful, 161, 239-243, 758 stateless, 239-243, 758 statement, policy, 82, 107 Step Functions, 254–256 step scaling, 758 sticky session, 243, 551–552, 758 storage, 329-330, 362 Amazon Aurora, 496–498 Amazon S3, 15 AWS, 19 block, 362 classes EFS, 382 S3, 394-396 cold, 753 controlled, 373 costs, 613-617 EBS (Elastic Block Store), 365–366. See also EBS (Elastic Block Store) administration, 375-376

attaching a volume, 371–372 cheat sheet, 372–373 elastic EBS, 370–371 fast snapshot restore, 374–375 General Purpose SSD, 369–370 multi-attach, 366 recycle bin, 376 snapshot, 373-376 volume types, 367–369 ephemeral, 362–363 instance, 377-378 object, 362 resiliency, 246–247 at rest, 220-221, 222-223 workload requirements, 363–365 streaming, 238 structured data, 411–412 STS (Security Token Service), 120, 126 - 128subnet, 570–573, 758 sustainability, Well-Architected Framework, 30, 51–52 symmetric key, 758 syntax, IAM policy, 107-109

# Т

T instance, 758 tag cost allocation, 612–613 createdBy, 612 IAM (Identity and Access Management), 116–117 target group, 465-466, 547-548, 550-551, 758 task definition, 443–446, 758 template AWS CloudFormation, 270–272 launch, 464 termination policy, 471–472 throughput modes, EFS, 381 tiered pricing, 599-600, 758 time

availability, 293–295. See also availability up, 323, 331 tool/s analytical, 412-413 Artifact, 311 automation, 266-277 AWS Config, 600–602 AWS Schema Conversion, 681 cost management, 602–604 Budgets, 607–609 Cost and Usage Reports, 609-610 Cost Explorer, 604–607 exam preparation, 726-731 IAM (Identity and Access Management), 130–132 Well-Architected Framework, 5, 30–31 traffic billing, 578–579 flow policy, 351 trust policy, 118 TTL (time to live), 758 Twelve-Factor App Methodology, 60-61, 62 declare and isolate dependencies, 65 execute an app as one or more stateless processes, 67–68 export services via port binding, 69 keep development, staging, and production similar, 70 maximize robustness with fast startup and graceful shutdown, 69-70 run admin/management tasks as on-off processes, 71 scale out via the process model, 69 separate build and run stages, 67 store configuration in the environment, 66 treat backing services as attached resources, 66–67 treat logs as event streams, 70 use one codebase, 63-64

## U

unstructured data, 412 uptime, 323, 331, 758 use cases Amazon CloudFront, 529 Lambda@Edge, 535–536 managed service, 308-310 user, 88 IAM (Identity and Access Management), 81-82, 90-91 creating, 91-92 signing in as, 94 root, 88-90 session management distributed, 243-247 sticky sessions, 243 state, 758 user pool, Amazon Cognito, 177–179

## V

value proposition, define, 24-25 vault, Amazon S3 Glacier, 405 vCPU (virtual CPU), 634 versioning, 758 bucket, 400-401 IAM policy, 106, 115 virtual machine/s, 8 VM (virtual machine), 442 VMWare, on AWS, 16 Vogels, W., 288 volume EBS (Elastic Block Store) attaching, 371–372 snapshot, 373 types, 369-371 instance storage, 377–378 VPC (Virtual Private Cloud), 15, 22–23, 154, 556–557, 758 calculating number required, 564-565 cheat sheet, 560-561 connectivity options, 583 creating, 561-564

creating the CIDR block, 565–566 primary, 566-568 secondary, 568-569 default, 569-570 endpoint/s, 585 costs, 701-703 gateway, 585-586 interface, 586-588 services, 588-589 external connections, 180-181 customer gateway, 182–183 route propagation, 184-185 VPG (virtual private gateway), 181–182 flow log, 172–174, 581–582 NACL (network access control list), 168-169 cheat sheet, 169-170 implementation, 169 rule processing, 170–172 NAT (network address translation), 174 cheat sheet, 176 gateway service, 174-175 instance, 175–176 network terminology, 558–559 peering, 583-585 route table, 154 cheat sheet, 158 custom, 155-158 main, 155 SG (security group), 158–161 administration access, 164-165 cheat sheet, 161–162 custom, 162–163 database server inbound ports, 163 - 164ephemeral ports, 159, 165–167 planning, 167-168 rules, 162 web server inbound ports, 163 shared security model, 557-558 subnet, 570-573

VPG (virtual private gateway), 181–182, 758 VPN (virtual private network), 10, 149 AWS solutions, 183–184 route propagation, 184–185

### W

WAF (Web Application Firewall), 23, 151, 152–153, 154–167 warm standby, 759 Amazon Aurora, 340 multi-region, 339 Waterfall, 61–62 Wavelength Zone, 308 WCU (write capacity unit), 759 web identity federation, 121–122 web server inbound ports, security group, 163 Well-Architected Framework, 28-30, 39-40, 42, 287-288, 752 best practices, 42 cost optimization, 51 Microsoft Azure, 39 operational excellence, 43, 44-45 performance efficiency, 49-51

reliability, 47–49 security, 43-44, 45-47 sustainability, 51–52 tool, 30-31 Wiggins, A., 60 Windows AMI (Amazon Machine Image), 431 taking an EBS snapshot, 374 workload, 293 availability, 48, 294 dependencies, 48, 54 reliability, 295 SLA (service-level agreement), 52–53 storage requirements, 363-365 workshop, AWS security, 5 WORM (write-once/read-many) policy, 221,759

## X-Y-Z

XML, metadata, 123

zonal Reserved instance, 647 zone. *See also* availability zone Local, 306–307 Wavelength, 308